Universidad Siglo 21

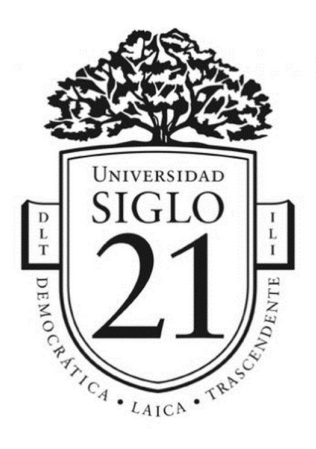

# Trabajo Final de Grado. Prototipo Tecnológico

Carrera: Licenciatura en informática

Sistema de gestión de residuos sustentables

Autor: Fernando Sonego

Legajo: VINF08367

Buenos Aires, noviembre de 2021

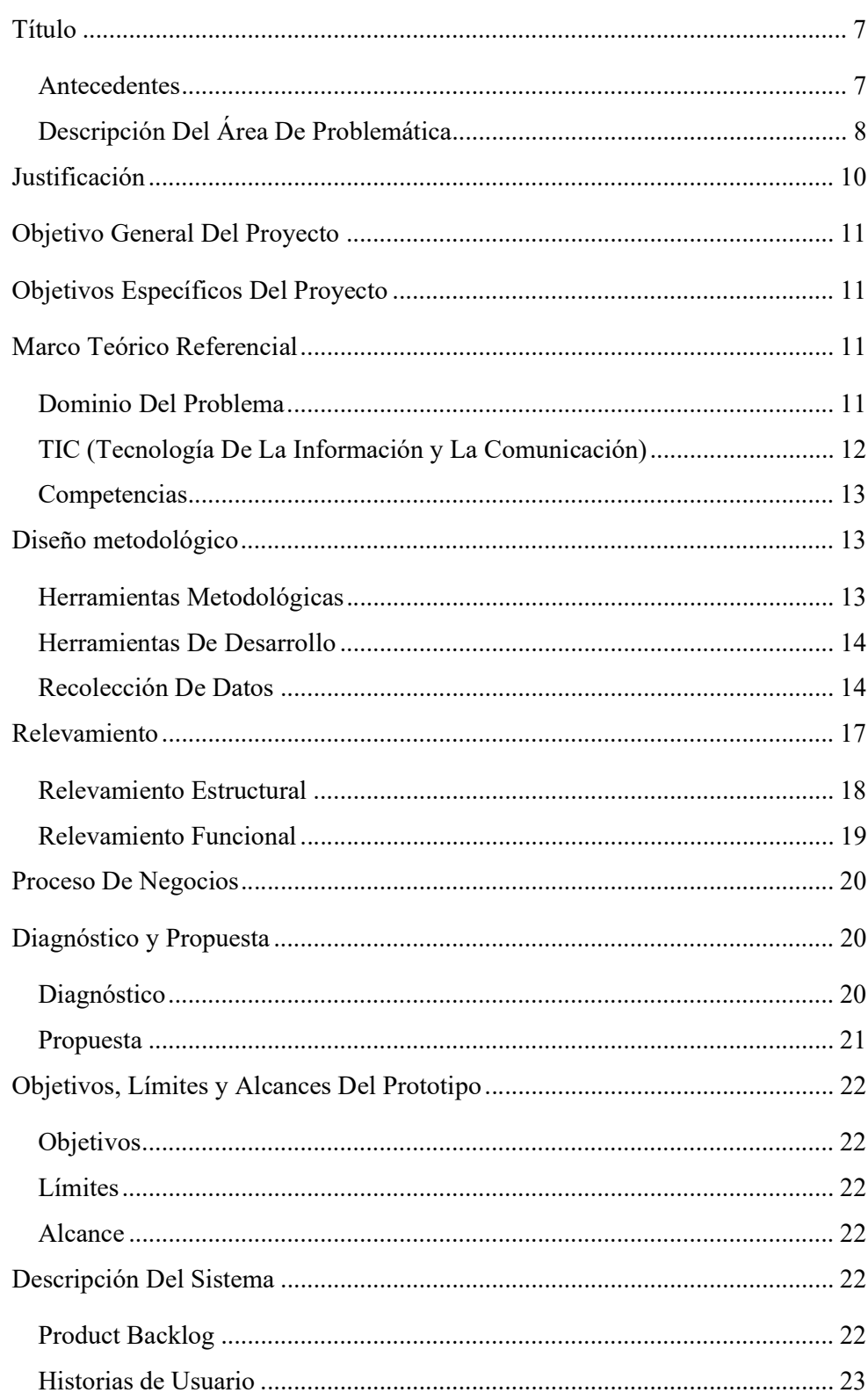

# Índice

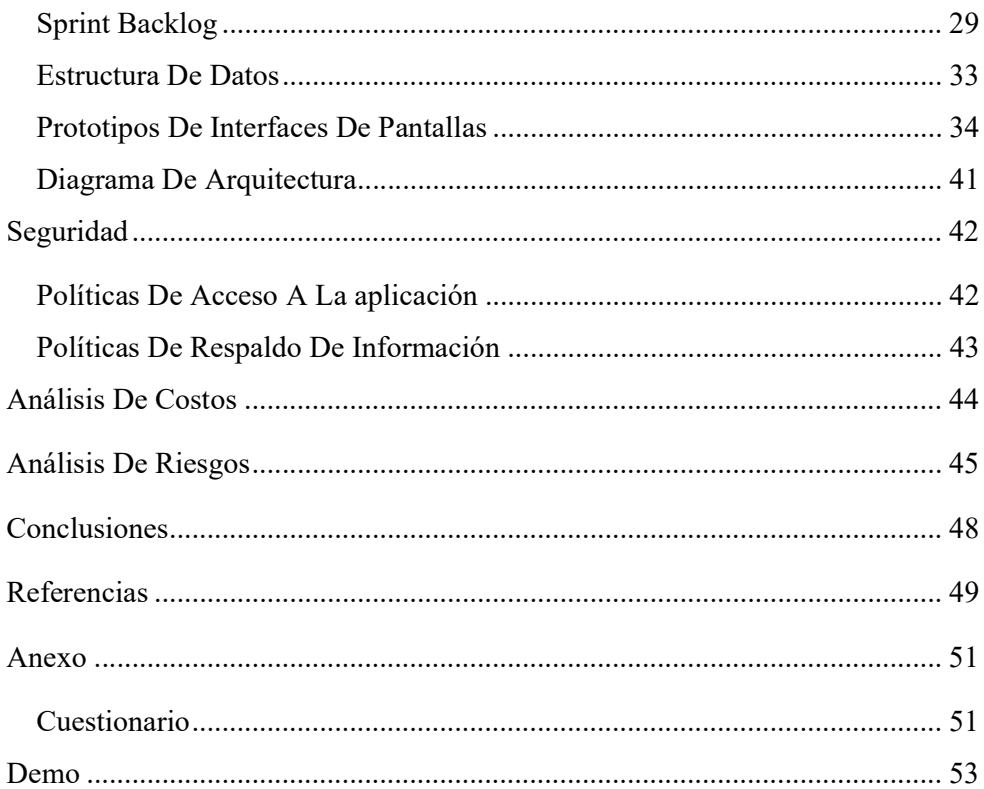

# Índice de imágenes

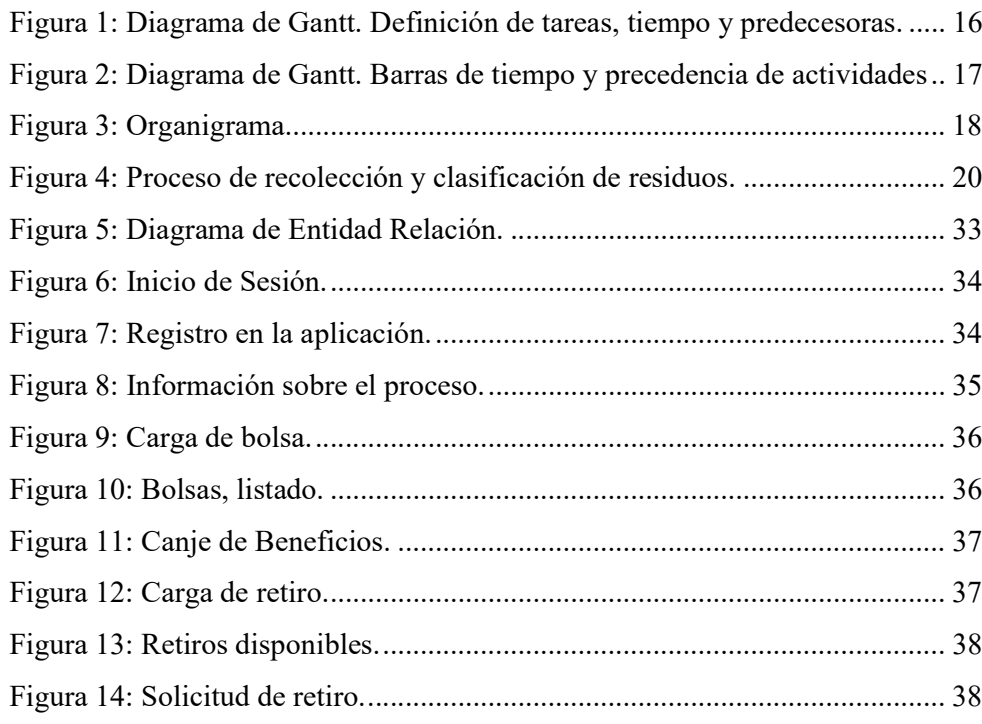

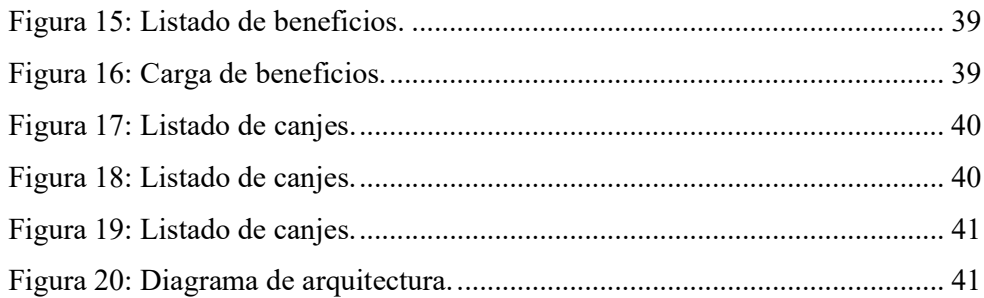

# Índice de tablas

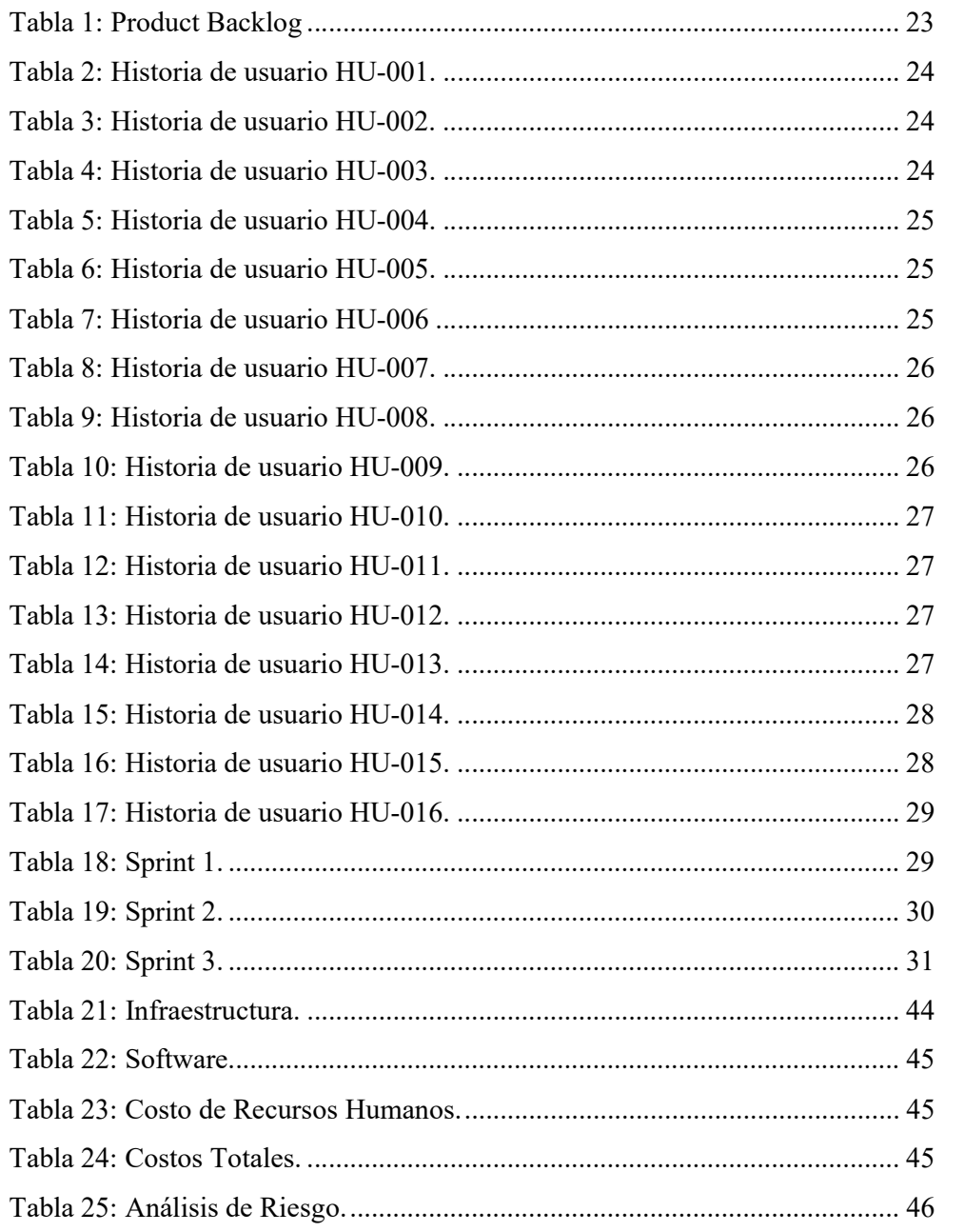

### Resumen

A nivel mundial una de las grandes preocupaciones es el impacto que generamos como seres humanos a nuestro medio ambiente. Uno de los principales puntos es una correcta gestión de los residuos de una manera sustentable acompañado de un mecanismo de concientización e incentivación en las personas de su importancia.

En Argentina, lamentablemente, no existe suficiente información, una carencia de acciones de conocimiento sobre la temática, pocas legislaciones o reglamentos en la creación de programas para incrementar el conocimiento sobre impacto que generan los habitantes en el medio ambiente, como también, sobre un correcto manejo.

Todo lo mencionado, fue recabado a través de distintos métodos de recolección como investigación, observación y encuestas. Esto permitió visualizar la necesidad de tener una herramienta de gestión de residuos para que cualquier persona pueda informarse y realizar un proceso correcto.

Este objetivo fue alcanzado creando un sistema que cumple con los requisitos propuestos y de este modo, cualquier persona cuente con un sistema como herramienta para ellos y adaptado ayudando a resolver la problemática.

Palabras Clave: Medio Ambiente, Gestión de Residuos, Sustentable.

### Abstract

At a global level, one of the great concerns is the impact that we generate as human beings on our environment. One of the main points is a correct management of waste in a sustainable way accompanied by a mechanism to raise awareness and encourage people of its importance.

In Argentina, unfortunately, there is not enough information, a lack of knowledge on the subject, few laws or regulations in the creation of programs to increase knowledge about the impact that the inhabitants generate on the environment, as well as about correct driving.

Everything mentioned was collected through different collection methods such as research, observation and surveys. This made it possible to visualize the need for a waste management tool so that anyone can be informed and carry out a correct process.

This objective was achieved by creating a system that meets the proposed requirements and, in this way, anyone has a system as a tool for them and adapted to help solve the problem.

Key Words: Environment, Waste Management, Sustainable.

### Título

Sistema de gestión de residuos sustentables.

### Introducción

El gran crecimiento de habitantes a nivel mundial tiene un impacto negativo en el planeta. Además del calentamiento global y la explotación desmedida de recursos, un importante problema es la cantidad de residuos generados.

> De acuerdo con Agencia de Noticias Ciencia de la Comunicación de la Universidad de Buenos Aires (ANCCOM, 2020) actualmente, en Argentina, cada habitante produce más de 1 kilo de basura o desechos al día. Si esta cantidad es multiplicada por la cantidad de habitantes y el tiempo da como resultado 16,5 millones de toneladas de residuos generados anualmente en todo el país.

Estos motivos son lo que impulsan la necesidad de generar una concientización de una correcta gestión de los residuos desde su clasificación hasta su tratamiento. Es necesario que la gran cantidad de residuos producida sea separada, reciclada y eliminada correctamente reduciendo el impacto medio ambiental creando sustentabilidad.

Con el objetivo de ayudar a la concientización y reducir el impacto ambiental, se creó una plataforma la cual permite concientizar, ayudar e incentivar a los habitantes de nuestro país.

### Antecedentes

En el año 2019, la organización británica Verisk Maplecroft, grupo especialista en el análisis de riesgos, publicó un estudio que revela que anualmente se producen más de 2.100 millones de toneladas de residuos por año a nivel mundial. De estos residuos producidos, sólo el 16% es reciclado o reaprovechado correctamente. El estudio presentó estadísticas indicando que países con menos población generan más cantidad de residuos que otros con más habitantes. Este es el caso de Estados Unidos que genera un 12% de los residuos mundiales y solo posee un 4% de la población mundial. También, se indica que países como China o India, que poseen un tercio de la población mundial, generan un 27% de residuos,

dando como resultado una menor generación de residuos por habitantes. (Niall Smith, 2019).

Como indica el autor:

Cuando observas la relación entre el reciclaje y el desempeño con respecto a cuántos desechos genera un país, ahí es donde Estados Unidos cae por debajo de la marca (Niall Smith, 2019).

 En Europa, cada habitante genera un promedio de 1,69 kilos de residuos al día, un promedio de 620 kilos de residuos al año. De estos, el 60% corresponde a residuos que se consideran de un solo uso como colillas de cigarrillos o botellas de plástico para bebidas (Salas, 2020).

> En Argentina, según el ministerio de Ambiente y Desarrollo Sostenible (MAyDS), una persona produce 1,15 kilogramos de residuos al día. A este ritmo Argentina produce una tonelada de residuos cada 2 segundos y anualmente se produce alrededor de 16.5 millones de toneladas (ANCCOM, 2020).

En 2017, el MAyDS, estimó que solo el 37% de las provincias cuentan con un sistema de separación de residuos sólidos urbanos. Menos de un tercio de las provincias argentinas contaban con un sistema de clasificación de residuos.

Por otro lado, la poca concientización en la separación de residuos genera una oportunidad para los que menos tienen generando la actividad de recuperadores urbanos. En la actualidad existen varias organizaciones como la Federación Argentina de Cartoneros, Carreros y Recicladores (FACCyR) y existen más de cien cooperativas en todo el país con el mismo objetivo. Estos recuperadores son los encargados de separar los residuos en reciclable y no reciclable por necesidad e indirectamente ayudan al medio ambiente, aun así, la concienciación no se encuentra en el generador de los residuos que lo hace indiscriminadamente.

### Descripción Del Área De Problemática

Hasta hace pocos años, la gestión de residuos se ha centrado en la recolección por medio de empresas privadas. Estas se encargan de recolectar y transportar los residuos a vertederos, para su almacenamiento, o plantas incineradoras. Esta solución no es sostenible en el tiempo. Plantea grandes riesgos ambientales, para el ecosistema, para los seres vivos y la salud de las personas. Tampoco, reduce el consumo de recursos como materias primas y energía. No actúa sobre la causa, sino sobre la consecuencia (Gobierno Argentina, 2021).

Durante mucho tiempo el modelo de producción y consumo era de índole lineal. El modelo lineal se basa en: Extracción de recursos, producción de bienes, consumo y eliminación o almacenamiento de los residuos. Esta forma trae como consecuencia varios problemas, por ejemplo, contaminación del agua reduciendo el agua potable, contaminación del suelo, reduciendo la calidad de las tierras y provocando desertización, por último, el aire que se contamina y provoca el calentamiento global. Además, toda esta contaminación, tiene serias consecuencias en la flora, fauna y en la salud de las personas (Secretaría de Medio Ambiente y Recursos Naturales [SEMARNAT], 2016).

Para combatir estos efectos es necesario cambiar nuestro modelo de producción y de consumo basándonos de una economía lineal a una economía circular convirtiéndose así en sustentable. Debe cambiar la mentalidad de empresas y consumidores.

Este trabajo se centra en el Modelo de Consumo, buscando concientizar a las personas de la responsabilidad en la utilización o consumo de productos de una manera correcta practicando la regla de las 3 R: reducir, reutilizar y reciclar. Son:

- Reducir, supone prevenir la generación de residuos creando nuevos hábitos de consumo de una manera responsable.
- Reutilizar, implica volver a usar un producto para la función que fue creado, como repararlo, o para usarlo de otra manera alargando su vida útil.
- Reciclar, permite aprovechar los materiales de los residuos e introducirlos nuevamente en el ciclo de producción como materia prima.

La utilización de estas reglas cambia nuestro modelo de consumo y ayuda a crear un desarrollo sostenible y un futuro más limpio ([SEMARNAT], 2016).

### Justificación

Considerando las problemáticas mencionadas, la aplicación creada tiene como función generar concientización en las personas y en sus hábitos de consumo. Ayuda a gestionar los residuos generadores de una manera sustentable obteniendo una reducción del impacto medio ambiental asociadas a ellos.

Existen implementaciones en varios países de este tipo de aplicación con el objetivo de concientizar y ayudar en la gestión de residuos. En Argentina, existen aplicaciones de índole informativa, pero sin interacción con el usuario, otras pertenecen a programas de incentivación de reciclado, pero no se ha encontrado una que cubra totalmente las reglas de las 3 R buscando la participación de las personas que generan los residuos.

Los usuarios y empresas que utilizan la plataforma obtienen los siguientes beneficios en su uso:

- Fomenta la concientización, tanto de empresas como de las personas, en la importancia de una buena gestión de residuos y de un modelo de consumo responsable.
- Provee información para gobierno, empresas y usuarios, sobre la regla de las 3 R (reducir, reutilizar y reciclar) que implican las funcionalidades de las principales de la aplicación.
- Facilita a los usuarios en una correcta gestión de los residuos y los incentiva por medio de la obtención de puntos. Motiva a los usuarios a realizar una mejor gestión de sus residuos a base de un premio. Los puntos obtenidos son intercambiables por beneficios de su interés.
- Reducción de costos y riesgos, al recibir las empresas recolectoras los residuos clasificados correctamente agilizan su tratamiento, como también, la reducción de riesgos en las personas separadoras de residuos.
- Permite a los recuperadores urbanos, hacer una recolección más eficiente y menos riesgosa eliminado el contacto con productos contaminantes o perjudiciales para su salud.

 Permite a personas interesadas en la reutilización, poder adquirir productos en buen estado que puedan ser reparados con la finalidad de alargar la vida útil de estos.

### Objetivo General Del Proyecto

Implementar un sistema de información multiplataforma que permita una correcta gestión de los residuos basándose en las reglas de las 3 R creando concientización en las personas.

### Objetivos Específicos Del Proyecto

- Recolectar información sobre las reglas de las 3 R vinculadas a una correcta gestión de residuos.
- Emplear técnicas de reducción, reutilización y reciclado relacionado con la gestión sustentable de residuos.
- Indagar los requisitos que debe poseer un sistema de información relacionado con la gestión de residuos basándose en modelos que permitan reducir la creación de estos.
- Reunir información para crear un programa de concientización en la aplicación acompañado de la creación de contenido.
- Analizar un mecanismo de validación la cual otorga una puntuación a los usuarios que han separado o gestionado los residuos correctamente.
- Buscar un mecanismo de publicación de objetos reutilizables junto a un mecanismo de retiro de estos.

# Marco Teórico Referencial

### Dominio Del Problema

Para comenzar a analizar el dominio del problema, se deberá definir algunos términos relacionados con el modelo de consumo sustentable.

> El consumo sustentable significa que las necesidades de bienes y servicios de las generaciones presentes y futuras se satisfacen de una manera económica, social y ambientalmente sostenible (Zambrano, 2004).

Se trata de adoptar el consumo de productos reduciendo el impacto en el medio ambiente, que fomenten la reducción del uso de materiales peligrosos, la sustentabilidad y la distribución correcta de los recursos naturales.

> Su tratamiento posibilita que la sociedad tome posiciones críticas, coherentes, responsables y solidarias y manifieste actitudes positivas en sus acciones de compra, disfrute de bienes y uso de servicios seguros. Se trata de desvirtuar y dejar de lado cierto 'modelo cultural' que justifica la satisfacción inmediata de los siempre renovados impulsos sociales de consumo (Ghersi, 2004).

Podemos definir que el consumo sustentable trata de una nueva forma de consumir. Debe ser incorporado culturalmente como una responsabilidad y actitud habitual.

#### TIC (Tecnología De La Información y La Comunicación)

A continuación, se mencionan las tecnologías utilizadas en el sistema desarrollado y se detalla cada una de ellas.

 .Net (Lenguaje C#), es un marco de trabajo multipropósito para desarrollo de aplicaciones. Utilizando el lenguaje C#, el más utilizado en el mercado, se crearán los servicios web encargados de interactuar con las aplicaciones clientes. (Web Oficial Microsoft, 2021)

HTML y CSS, lenguaje de marcado y estilo. Este será utilizado para realizar las pantallas, darle forma y color, las cuales serán utilizadas por los usuarios para interactuar con la aplicación. (W3C, https://www.w3.org/)

JavaScript, lenguaje de programación que se ejecuta en los navegadores web o dispositivos que lo soporten. Es utilizado para validación y acciones del lado del cliente sin la necesidad de intervención por parte de los servidores donde se encuentran alojados los servicios y la cadena de bloques. (W3C, https://www.w3.org/)

PWA (Progressive Web Apps), tecnología que permite, de la mano de HTML, CSS y JavaScript, implementar aplicaciones similares a una aplicación nativa en cualquier dispositivo. La mejor de sus ventajas es que no es necesario instalar la aplicación por medio de un store, como Google Play o Apple Store, haciendo que sea más sencillo de instalar, utilizar y actualizar. (W3C, https://www.w3.org/)

Para el almacenamiento de datos se utilizó:

Microsoft SQL Server es uno de los principales motores de base de datos relacional del mercado con varias opciones de implementación como servidores físicos o servicios en la nube (Web Oficial Microsoft, 2021).

Teniendo presente que la aplicación busca la reducción del impacto ambiental, los servicios de infraestructura, servicios de administración, servicios de base de datos y todo servicio de aplicación serán alojados en la nube. La nube no solo ofrece una amplia gama de servicios computacionales que van desde simple procesamiento hasta procesamiento a gran escala, si no también, los principales proveedores se encuentran comprometidos con el medio ambiente y sus centros de datos implementan políticas medioambientales (Web Microsoft Azure, 2018).

#### Competencias

En la actualidad existen programas de recolección de residuos, como "Argentina Recicla", orientado a la inclusión social y laborales de los trabajadores, pero, no programas de concientización de reciclado, iniciativas de recuperación de residuos o aplicaciones de información a cualquier persona. Por otro lado, no se ha encontrado una aplicación o programa que integre las funcionalidades relacionadas con la regla de las 3R que es la más recomendada mundialmente.

### Diseño metodológico

#### Herramientas Metodológicas

Para el análisis y diseño del sistema se utilizó como modelo de trabajo ágil llamada Scrum identificado y definido por Ikujiro Nonaka y Takeuchi a principios de los 80 en varias empresas manufactureras.

> Scrum es un proceso en el que se aplican de manera regular un conjunto de buenas prácticas para trabajar colaborativamente, en equipo, y obtener el mejor resultado posible de un proyecto. Estas prácticas se apoyan unas

a otras y su selección tiene origen en un estudio de la manera de trabajar de equipos altamente productivos (Sitio Web Proyectos Ágiles, 2021).

### Herramientas De Desarrollo

Entre las herramientas de desarrollo que ayudaron a la creación de los servicios y la aplicación se encuentran involucradas tecnologías de Frontend, como también, Backend.

Por el lado de Backend, se utilizó:

 Para la capa de servicios y acceso a datos se utilizó .Net con el lenguaje C# basándose en el protocolo REST para la construcción de los servicios de comunicación.

En lo que refiere al Frontend se utilizó las tecnologías HTML y CSS. Se crearon las pantallas y el estilo visual. Para la lógica de negocios del lado del cliente se utilizó el lenguaje JavaScript o como medio de implementación en cualquier dispositivo la tecnología Progressive Web Apps, permitiendo el soporte multiplataforma.

Todos los servicios de base de datos, servicio de cache, Banckend y Frontend, fueron implementados y desplegados en la nube de Microsoft Azure en servicios del tipo SaaS (Software as a Service) que permitió un excelente manejo de escalamiento y costos.

### Recolección De Datos

La recolección de datos se dividió en 2 grandes categorías: métodos primarios de recolección de datos y métodos secundarios de datos.

Entre los métodos primarios se encuentran los siguientes:

 Entrevistas, se entrevistaron personas involucradas en el proceso y especialistas en rubro como: recuperadores, separadores de residuos, empleados de empresas recolectoras y especialistas en reciclado y recuperación. Se realizaron entrevistas de forma presencial o vía telefónica. Estas fueron utilizadas para crear las historias de usuarios que conformaron parte de las funcionalidades de la aplicación. La estructura de la entrevista se encuentra en la sección de anexos.

 Encuestas, se realizaron encuestas basadas en la problemática de ambiente y salud a profesionales del rubro y personas que estén interesadas y comprometidas con la gestión de residuos responsables. La estructura de la encuesta se encuentra en la sección de anexos.

Por otro lado, los métodos secundarios de fuentes externas fueron los siguientes:

- Informes del Ministerio de Ambiente y Desarrollo Sustentable, se obtuvieron las estadísticas nacionales del estado de la generación de residuos.
- Notas de Prensa, se obtuvieron varios informes del estado de la generación de residuos a nivel mundial. Por otro lado, información sobre planes de recolección que existen actualmente.
- Internet, notas, videos y opiniones de escritores especializadas en el tema relacionado con el consumo sustentable.
- Bibliografía Especializada, se obtuvo información de metodologías y buenas prácticas en la gestión de residuos.

# Cronograma

|                | ⊕ | Modo<br>de | Nombre de tarea                                          | Duración | Comienzo     | Fin          | Predecesoras   |
|----------------|---|------------|----------------------------------------------------------|----------|--------------|--------------|----------------|
| 1              |   | ×          | Seleccón del Tema                                        | 10 días  | lun 09/08/21 | vie 20/08/21 |                |
| $\overline{z}$ |   | ★          | Introducción                                             | 0.5 días | lun 30/08/21 | lun 30/08/21 | $\mathbf{1}$   |
| 3              |   | ₩          | Justificación                                            | 0.5 días | lun 30/08/21 | lun 30/08/21 | $\overline{2}$ |
| $\overline{4}$ |   | ∗          | Objetivos del<br>Proyecto                                | 0.5 días | mar 31/08/21 | mar 31/08/21 | 3              |
| 5              |   | ₩          | Marco Teórico<br>Referencial                             | 0.5 días | mar 31/08/21 | mar 31/08/21 | 4              |
| 6              |   | ₩          | Diseño<br>Metodologico                                   | 1 día    | mié 01/09/21 | mié 01/09/21 | 5              |
| 7              |   | $\star$    | Relevamiento                                             | 3 días   | jue 02/09/21 | lun 06/09/21 | 6              |
| 8              |   | ₩          | Proceso de Negocio                                       | 5 días   | mar 07/09/21 | dom 12/09/21 | $\overline{7}$ |
| 9              |   | ₩          | <b>Diganostico y</b><br>Propuesta                        | 16 días  | lun 13/09/21 | dom 03/10/21 | 8              |
| 10             |   | ₩          | Oibetivos, limites 2 días<br>y alcances del<br>prototipo |          | lun 13/09/21 | mar 14/09/21 | 8              |
| 11             |   | ₩          | Descripción del<br>sistema                               | 2 días   | mié 15/09/21 | jue 16/09/21 | 10             |
| 12             |   | À          | Estructuras de<br>Datos                                  | 5 días   | vie 17/09/21 | jue 23/09/21 | 11             |
| 13             |   | ₩          | Prototipos de<br>Intefaces                               | 7 días   | vie 24/09/21 | dom 03/10/21 | 12             |
| 14             |   | ₩          | <sup>4</sup> Gestión del<br>Proyecto                     | 16 días  | lun 04/10/21 | dom 24/10/21 | 12             |
| 15             |   | ₩          | Seguridad                                                | 2 días   | lun 04/10/21 | mar 05/10/21 | 12             |
| 16             |   | ₩          | Analisis de Costos 3 días                                |          | mié 06/10/21 | vie 08/10/21 | 15             |
| 17             |   | ŵ          | Analisis de<br>riesgos                                   | 3 días   | lun 11/10/21 | mié 13/10/21 | 16             |
| 18             |   | À          | Conclusiones                                             | 2 días   | jue 14/10/21 | vie 15/10/21 | 17             |
| 19             |   | ₩          | Anexos                                                   | 2 días   | lun 18/10/21 | mar 19/10/21 | 18             |
| 20             |   | ₩          | Resumen                                                  | 2 días   | mié 20/10/21 | jue 21/10/21 | 19             |
| 21             |   | 矛          | <b>Abstract</b>                                          | 2 días   | vie 22/10/21 | dom 24/10/21 | 20             |
| 22             |   | 分          | <b>4 Etapa Final</b>                                     | 16 días  | lun 25/10/21 | dom 14/11/21 | 20             |
| 23             |   | ∦          | Demo                                                     | 13 días  | lun 25/10/21 | mié 10/11/21 | 20             |
| 24             |   | ₩          | Portada                                                  | 1 día    | jue 11/11/21 | jue 11/11/21 | 23             |
| 25             |   | ォ          | Indice                                                   | 1 día    | vie 12/11/21 | vie 12/11/21 | 24             |
| 26             |   | 矛          | Referencias                                              | 0 días   | dom 14/11/21 | dom 14/11/21 | 25             |
|                |   |            |                                                          |          |              |              |                |

Figura 1: Diagrama de Gantt. Definición de tareas, tiempo y predecesoras.

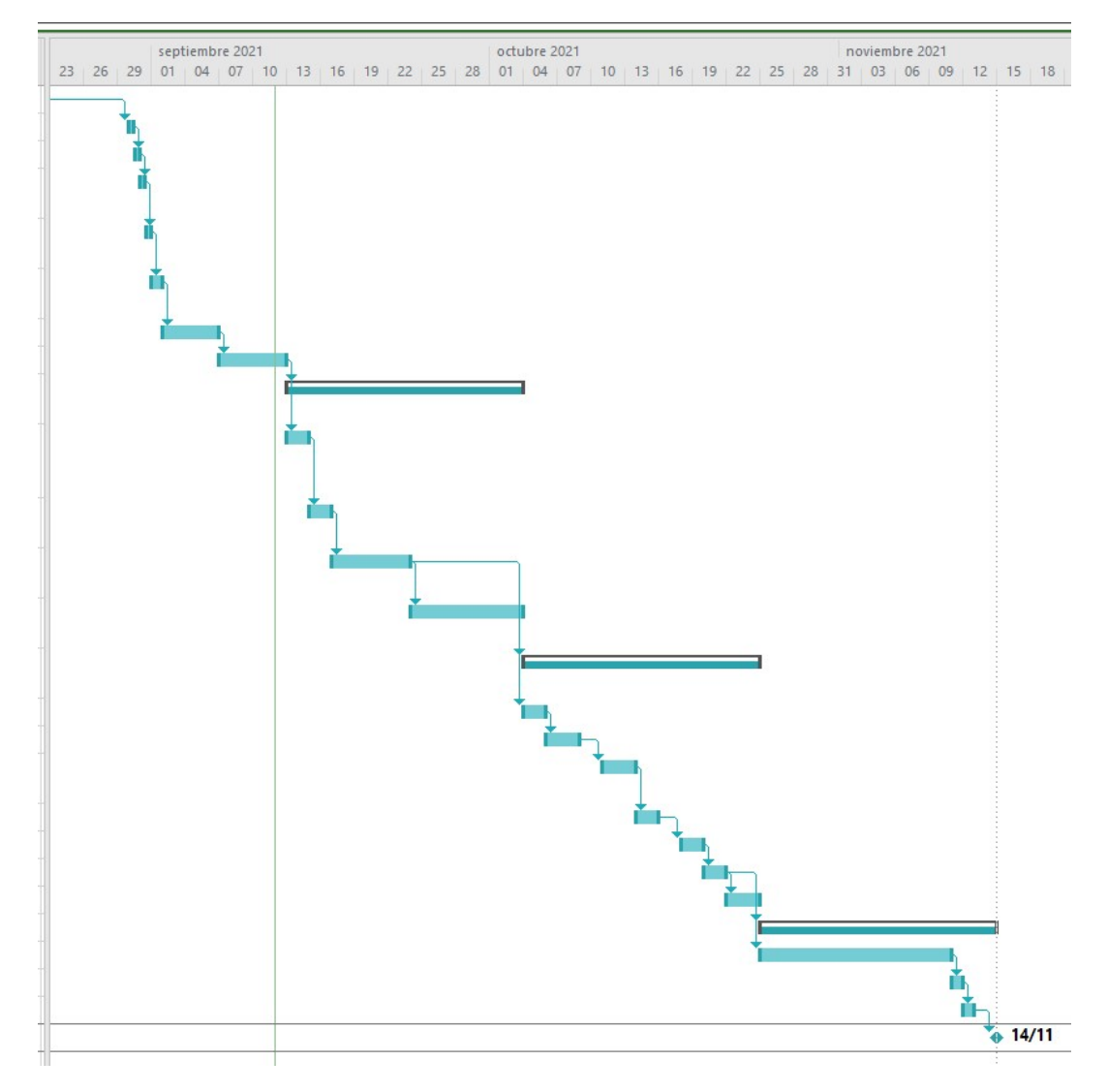

## Figura 2: Diagrama de Gantt. Barras de tiempo y precedencia de actividades

Fuente: Elaboración propia.

# Relevamiento

El relevamiento fue realizado tiene presente 2 roles principales, las personas que generan y los recolectores de residuos.

Se realizó el modelado a partir de una empresa típica dedicada a este tipo de servicios de recolección de residuos. Se toma como ejemplo Envairo, que es la encargada de la recolección de residuos en gran parte de la provincia de Buenos Aires. Esta es tomada como ejemplo para el relevamiento.

#### Relevamiento Estructural

En la figura 3, podemos visualizar el modelo que representa una organización típica dedicada al rubro. La gran mayoría de empresas del rubro poseen cuatro departamentos fundamentales: Ventas, Compras, Depósito y logística cómo pueden identificarse en la figura 3.

### Figura 3: Organigrama.

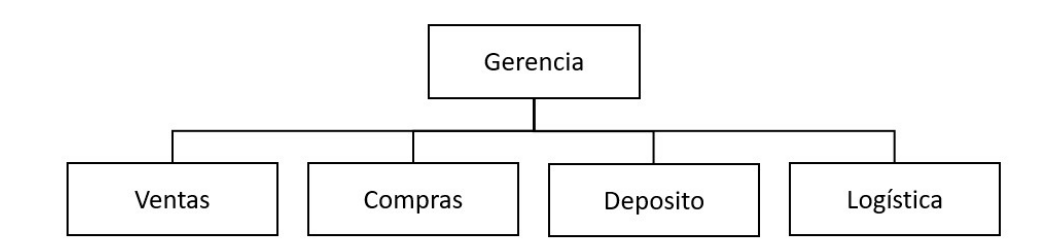

Fuente: Elaboración propia.

A continuación, se detalla las funcionales de las áreas:

 Gerencia: Encargada de la planificación, gestión y coordinación de los demás departamentos. Encargada de la planificación estratégica y dirección de la organización.

 Ventas: Encargada de las ventas de servicios y productos a los clientes finales. Crea la documentación necesaria para presentar las licitaciones. Registra los nuevos contratos de recolección delimitando las zonas junto al estado nacional o ente gubernamental como los municipios.

 Compras: Encargada de las compras de vehículos recolectores (Unidades Móviles). Es el encargado de solicitar unidades nuevas. Encargada de adquirir el equipamiento necesario para los empleados desde ropa hasta cualquier objeto necesario para realizar el trabajo diario.

 Depósito: Encargado de almacenar los vehículos, como también, de la basura recolectada durante el día. En el depósito es donde se realiza la separación principal de los residuos recolectados.

 Logística: Encargada del planeamiento de recolección a nivel zonal. Planifica el horario de salida de los camiones recolectores y los caminos más eficientes ahorrando tiempos y costos.

#### Relevamiento Funcional

Con la información recolectada a través de los mecanismos y procesos mencionados en este documento, se pueden identificar 2 procesos fundamentales para el sistema:

- 1. Despacho de residuos.
- 2. Validación de los residuos recolectados.

A continuación, se detallará los procesos detectados:

Proceso: Despacho de residuos.

Roles: Usuarios, son los generadores principales de residuos.

Pasos: El usuario despacha los residuos dentro de la misma bolsa sin discriminar el tipo al cual pertenece, reciclable o reutilizable. Lo introduce en una bolsa de residuos genérica y procede a dejarlo en el repositorio en el frente de su hogar o bien en un contenedor de basura vecinal.

Proceso: Validación de los residuos recolectados

Roles: Recolector (unidad móvil), encargada de depositar lo recolectado. Separador, encargado de llevar la basura de los camiones a las maquinas separadoras.

Pasos: La unidad móvil luego de recorrer su región asignada de recolección, vuelve al depósito. Este vierte su contenido en las líneas separadoras. El Separador es el encargado de ayudar a que los residuos ingresen correctamente en las máquinas clasificadoras de residuos. Esta máquina tiene una banda la cuan transporta los residuos dentro de la misma para diferenciar los tipos de residuos.

# Proceso De Negocios

En la figura 4 se pueden visualizar ambos procesos de negocio representados por medio de un flujograma en relación con los procesos anteriormente mencionados.

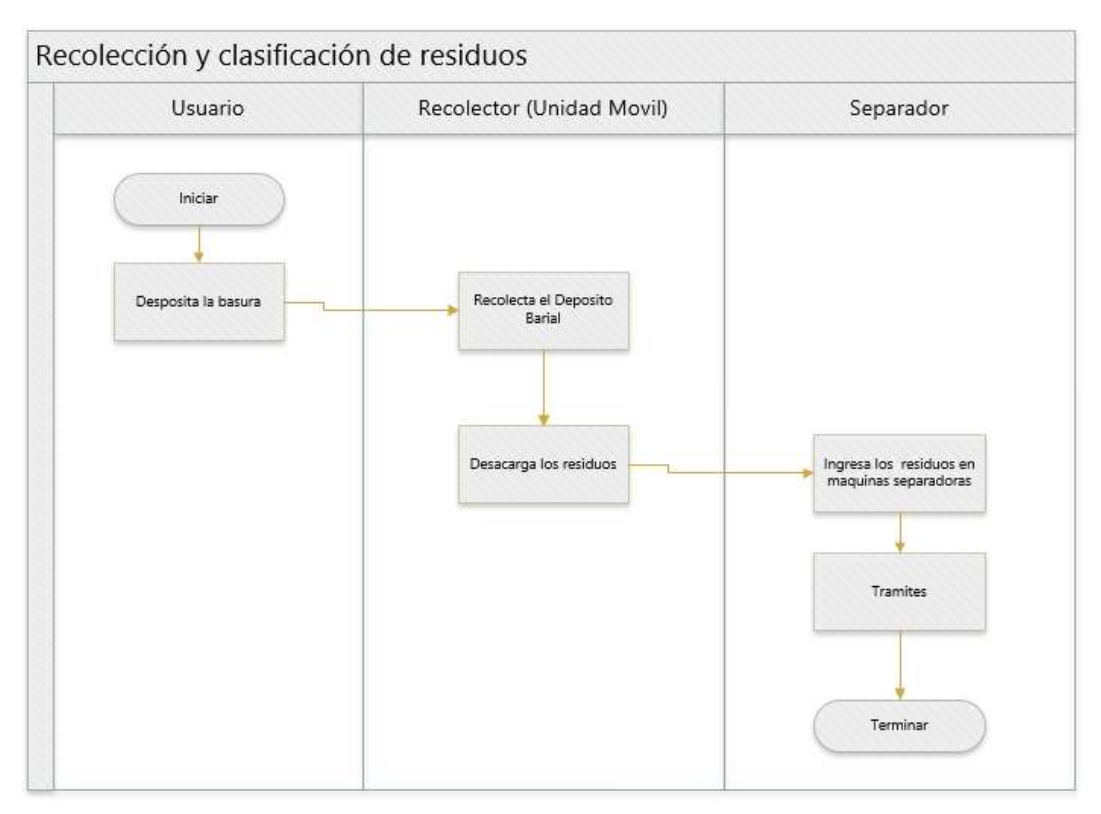

Figura 4: Proceso de recolección y clasificación de residuos.

Fuente: Elaboración propia

# Diagnóstico y Propuesta

### Diagnóstico

A continuación, se detalla el diagnóstico del proceso anteriormente mencionado.

# Procesos: Despacho de residuos y Despacho de residuos

### Problemas:

 No poseer un mecanismo acompañado de incentivos para que las personas, el generador de residuos, le sea sencillo la clasificación de los residuos de forma consciente.

- Demoras en los tiempos de separación y clasificación de residuos por parte del separador.
- Costos elevados del proceso de separación debido a la necesidad de uso de máquinas especializadas en el proceso. Estas poseen un alto costo de adquisición y mantenimiento.
- Peligros para los Separadores de residuos al tratar materiales peligrosos para la salud.
- Imposibilidad de reacondicionamiento y reutilización de residuos.

### Causas

- Los usuarios desconocen el proceso de clasificación de residuos.
- Ausencia de automatización en el proceso por parte del usuario debido a la no discriminación de los residuos luego de ser generados.
- La información sobre el proceso no está disponible para todos los involucrados en el proceso en cada uno de los pasos.
- La cantidad de profesionales necesarios para realizar el proceso aumenta a medida se generan mayor cantidad de residuos generados.

### Propuesta

Se propuso la construcción de 3 aplicaciones que se encuentran interactuando entre si cubriendo las problemáticas mencionadas y dando herramientas para cumplir de una manera eficiente la gestión de residuos.

La primera de las aplicaciones, orientada al usuario, es una aplicación web híbrida con soporte para dispositivos móviles. Desde esta se tiene la posibilidad de obtener información sobre la gestión de residuos de una manera sustentable, asociación de bolsas mediante un código QR, alta de productos reutilizables y solicitud de retiro, visualización de puntos ganados por una correcta gestión, visualización de beneficios y canje de estos.

La segunda aplicación es de índole administrativa, orientada a la gestión de beneficios y gestión de contenido informativo, es una aplicación web que posee las siguientes funcionalidades: Gestión de beneficios, seguimiento y gestión de los usuarios.

La tercera aplicación, orientada a los separadores, es una aplicación web híbrida con soporte para dispositivos móviles que es la encargada de escanear las bolsas con el código QR validando la correcta separación de residuos.

# Objetivos, Límites y Alcances Del Prototipo

### Objetivos

Crear un sistema de gestión y concientización en la manipulación de residuos con participación de las personas reduciendo el impacto medio ambiental.

### Límites

El sistema comprende desde el registro en la aplicación, la registración de bolsas, la visualización de información sobre los procesos, la visualización de los benéficos y canje de los puntos obtenidos carga de productos para reutilización hasta la solicitud del retiro de este, la administración de contenido informativo, la administración de beneficios para canje y la validación de los residuos separados correctamente.

### Alcance

El prototipo contempla los siguientes procesos de negocio:

- Registro de usuario.
- Registro de Bolsa de Residuos.
- Registros de Productos para reutilizar.
- Solicitud de retiro de producto para reutilizar.
- Alta de nuevo beneficio.
- Seguimiento de canje beneficios por usuario.
- Alta de contenido informativo para los usuarios.
- Registro de residuo clasificado correctamente.

### Descripción Del Sistema

#### Product Backlog

En la tabla se puede observar (tabla 1: producto backlog), que cada historia de usuario posee un Código de identificación única (ID) con su correspondiente número.

Luego, nombre de historia de usuario, prioridad, puntos de historia y dependencias a otras historias de usuario:

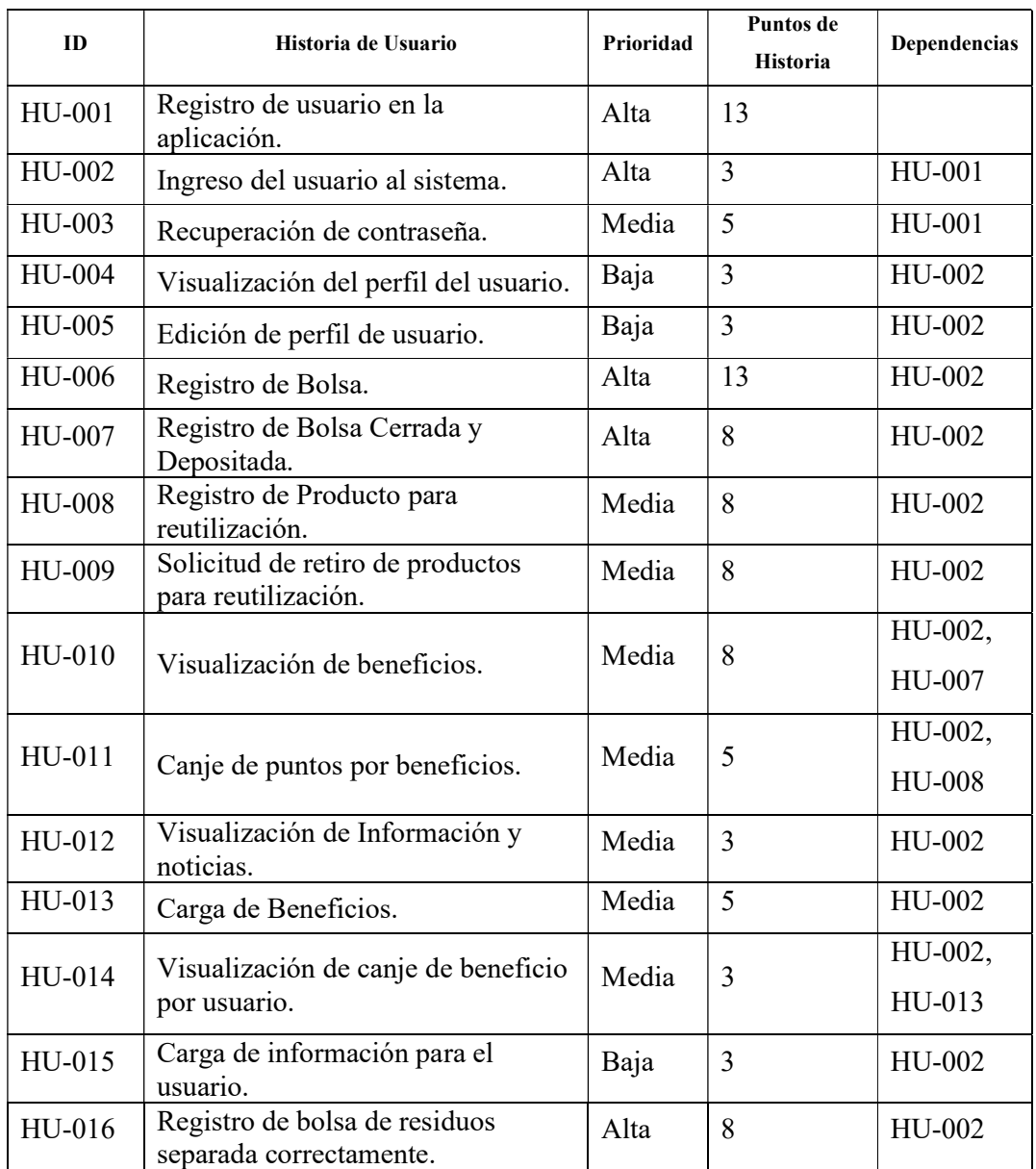

# Tabla 1: Product Backlog

Fuente: elaboración propia.

# Historias de Usuario

A continuación, se desarrollarán las historias de usuario correspondientes a la aplicación de usuarios finales nombradas en el product backlog anterior (table 1: Product Backlog).

Los siguiente son de la aplicación de usuario:

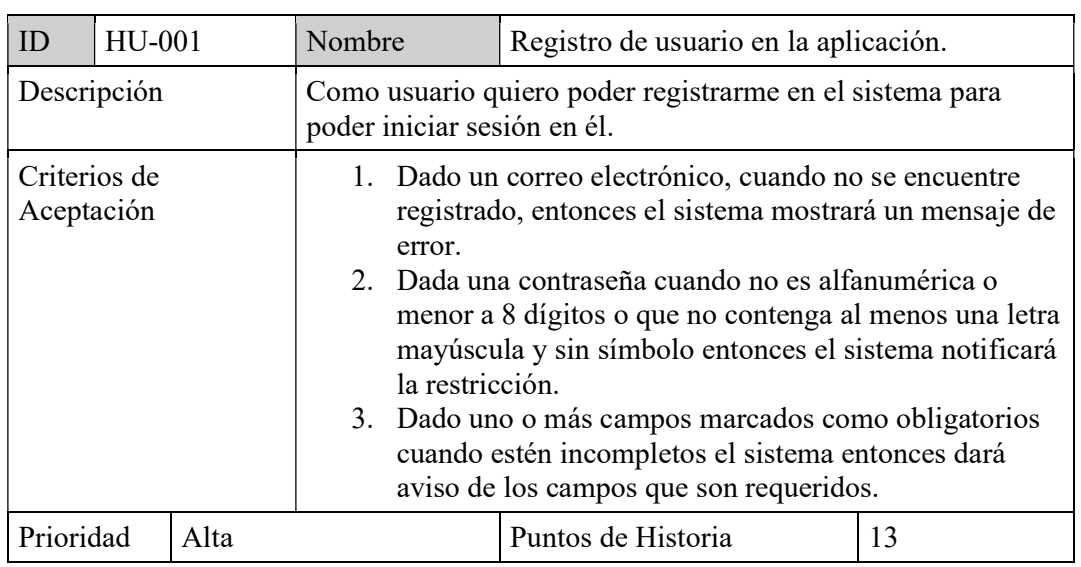

# Tabla 2: Historia de usuario HU-001.

Fuente: elaboración propia.

# Tabla 3: Historia de usuario HU-002.

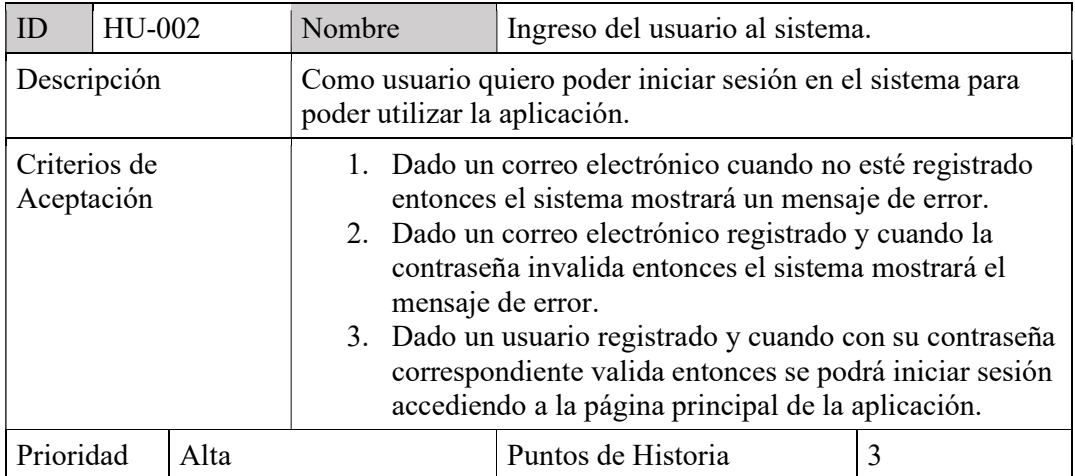

Fuente: elaboración propia.

# Tabla 4: Historia de usuario HU-003.

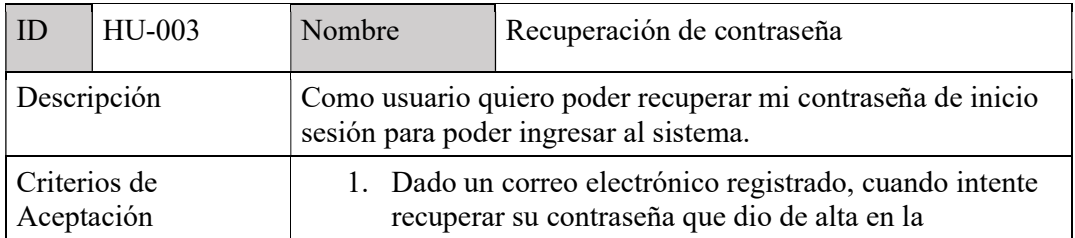

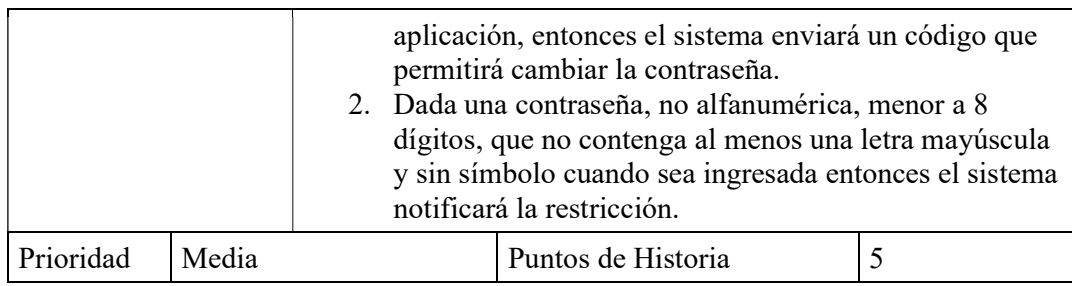

# Tabla 5: Historia de usuario HU-004.

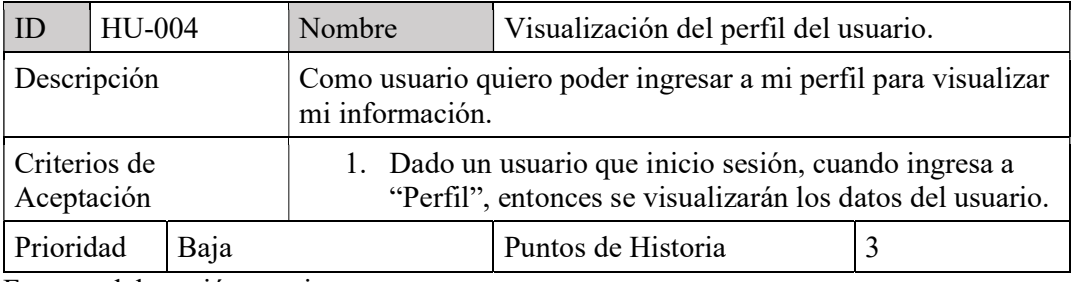

Fuente: elaboración propia.

# Tabla 6: Historia de usuario HU-005.

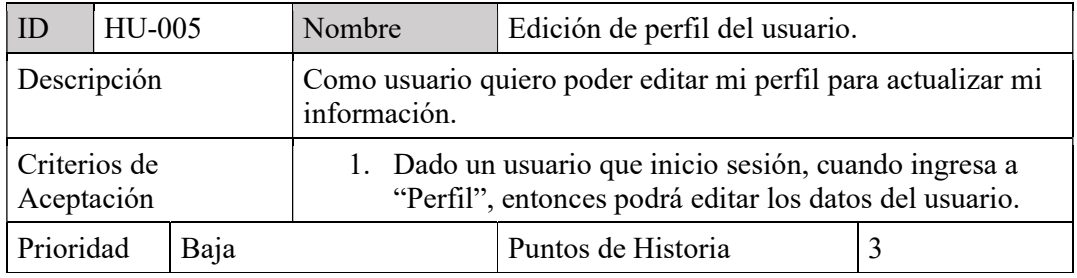

Fuente: elaboración propia.

# Tabla 7: Historia de usuario HU-006

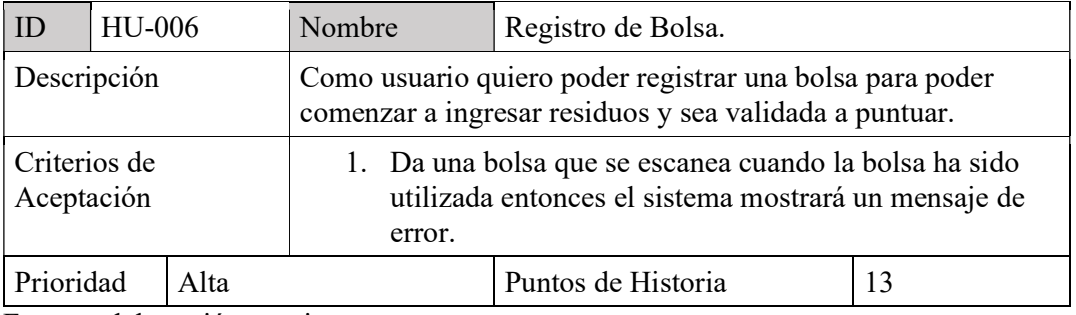

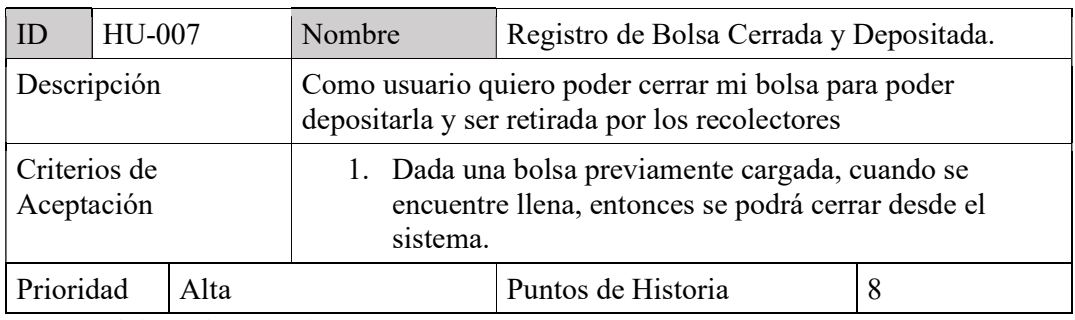

### Tabla 8: Historia de usuario HU-007.

Fuente: elaboración propia.

# Tabla 9: Historia de usuario HU-008.

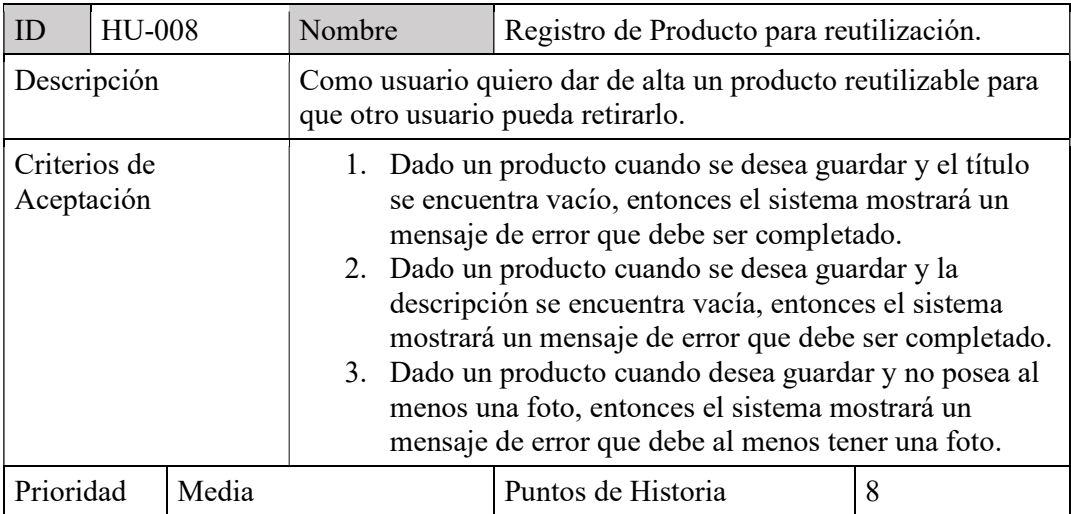

Fuente: elaboración propia.

# Tabla 10: Historia de usuario HU-009.

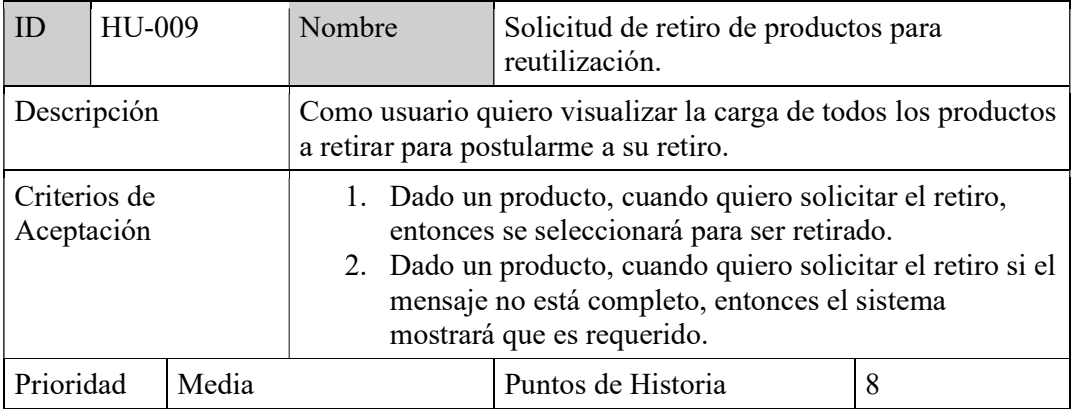

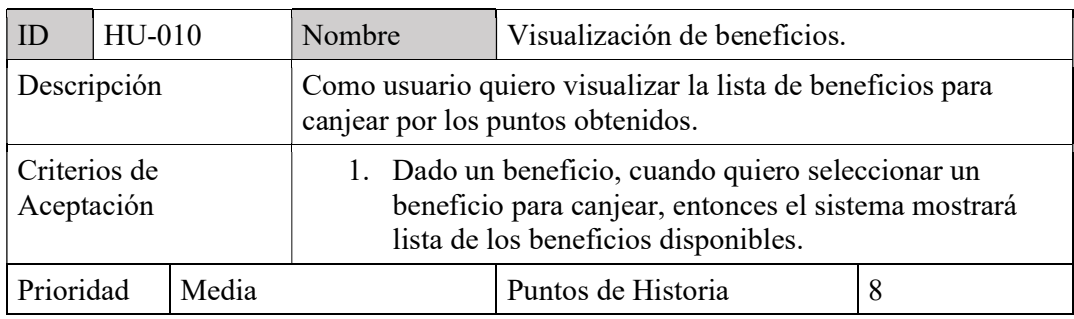

## Tabla 11: Historia de usuario HU-010.

Fuente: elaboración propia.

# Tabla 12: Historia de usuario HU-011.

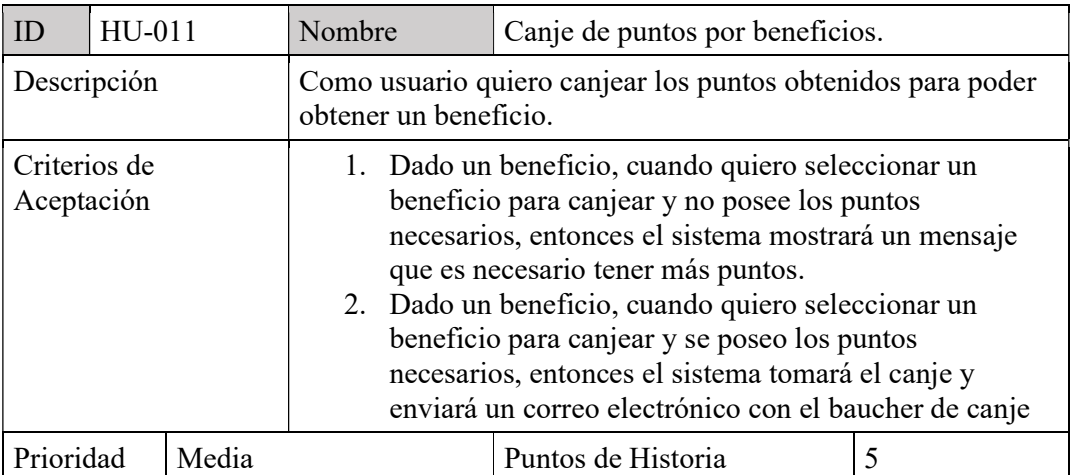

Fuente: elaboración propia.

# Tabla 13: Historia de usuario HU-012.

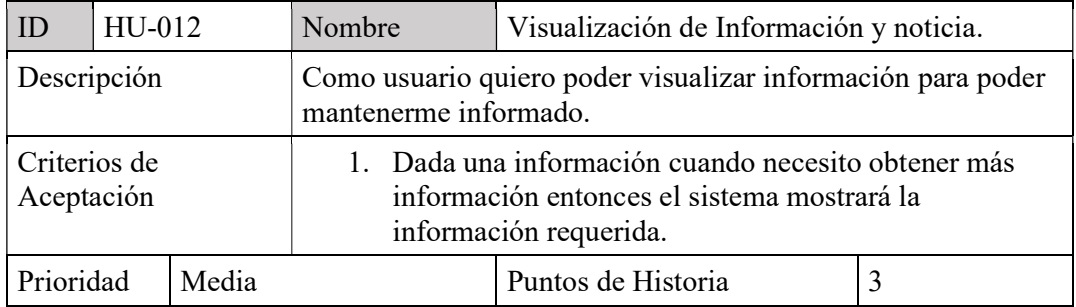

Fuente: elaboración propia.

Las historias de usuario correspondientes son para la aplicación de administración:

# Tabla 14: Historia de usuario HU-013.

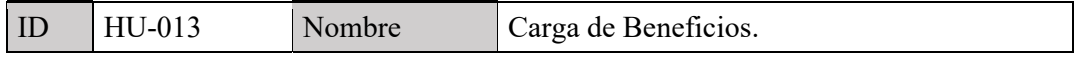

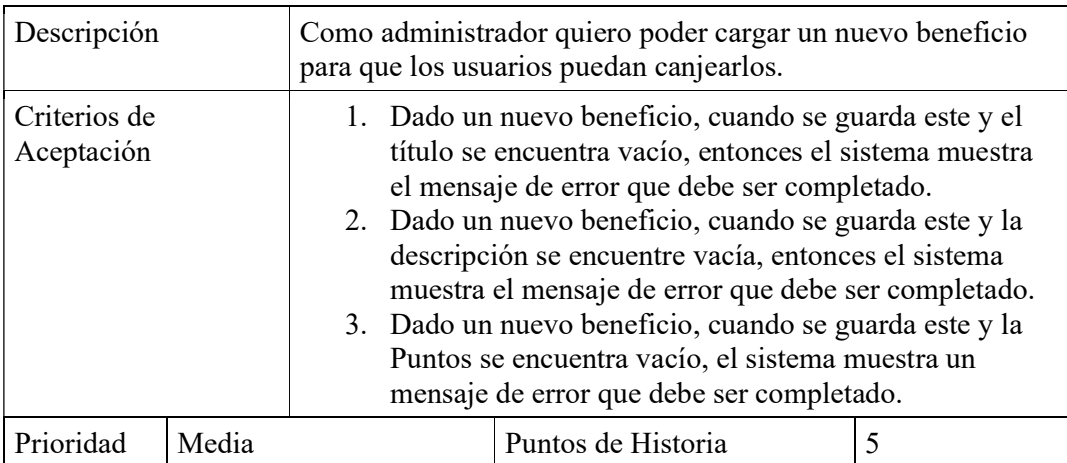

# Tabla 15: Historia de usuario HU-014.

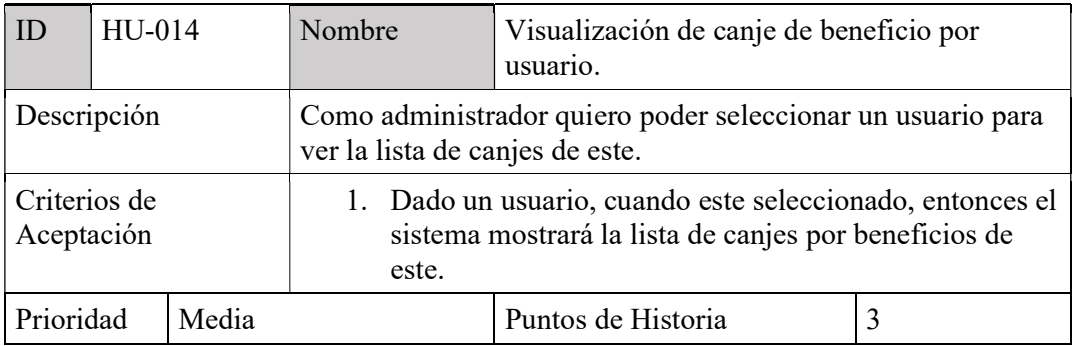

Fuente: elaboración propia.

# Tabla 16: Historia de usuario HU-015.

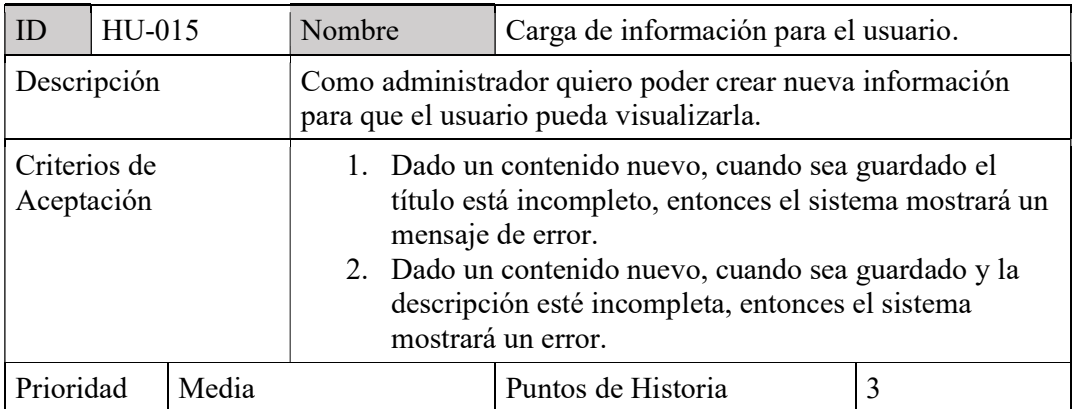

Fuente: elaboración propia.

Las siguientes historias de usuario corresponden a la aplicación de recuperador.

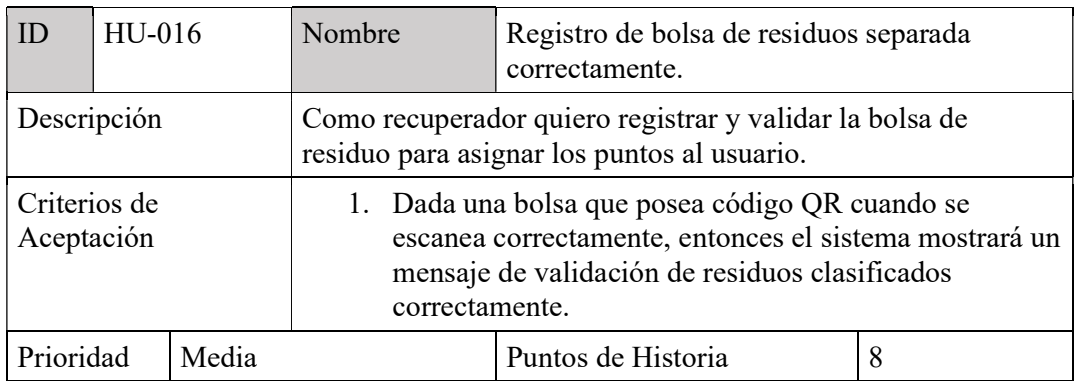

### Tabla 17: Historia de usuario HU-016.

Fuente: elaboración propia.

# Sprint Backlog

En base a las historias de usuario planteadas en el apartado anterior, se establecieron los siguientes Sprint con una duración de 2 semanas (14 días).

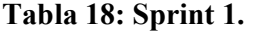

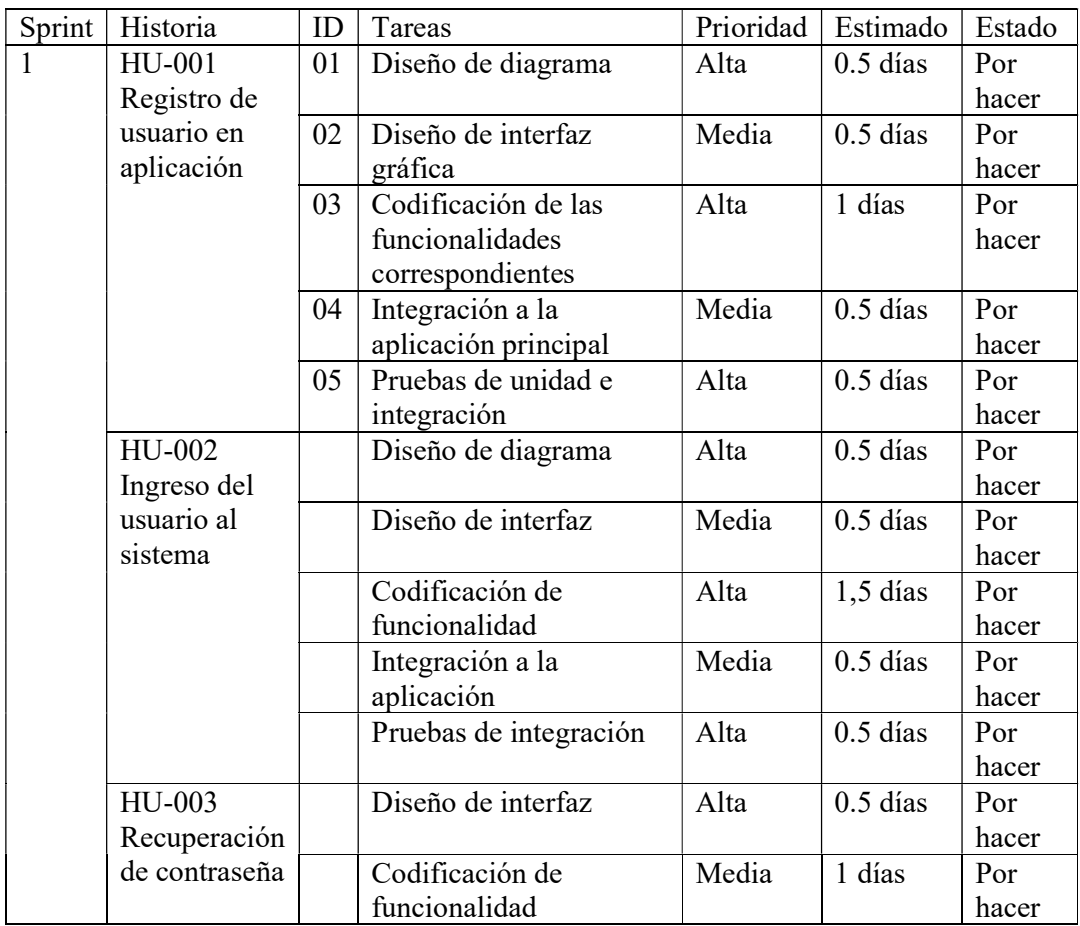

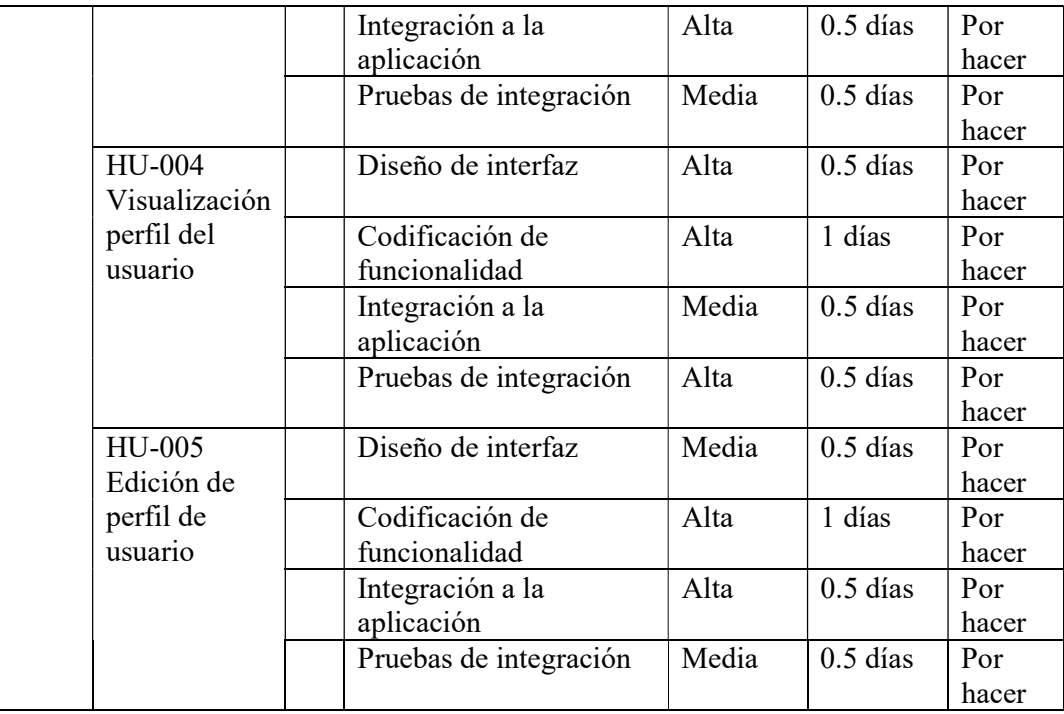

# Tabla 19: Sprint 2.

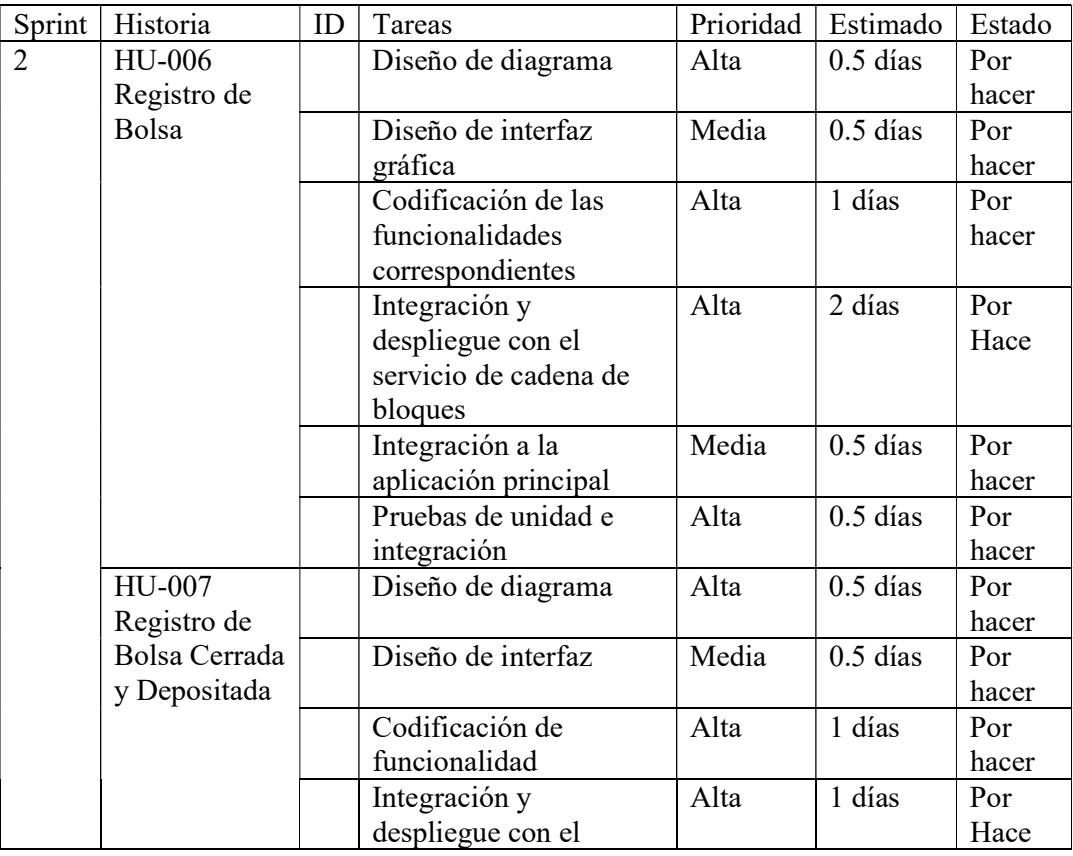

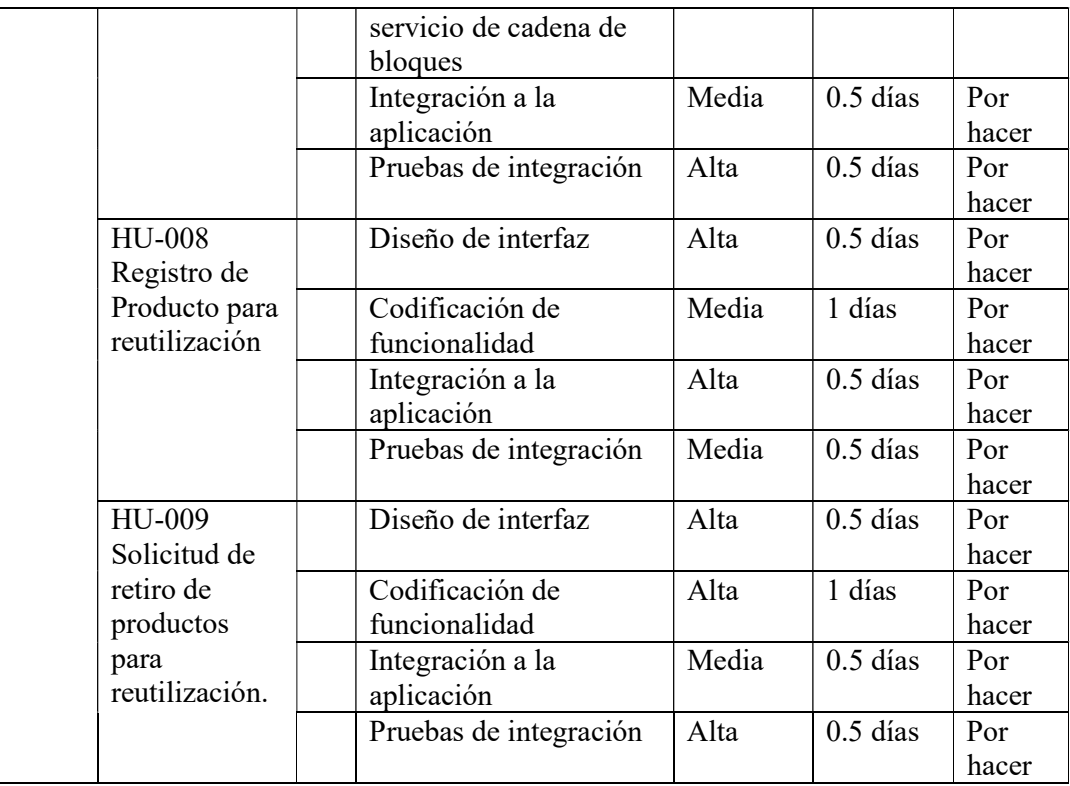

# Tabla 20: Sprint 3.

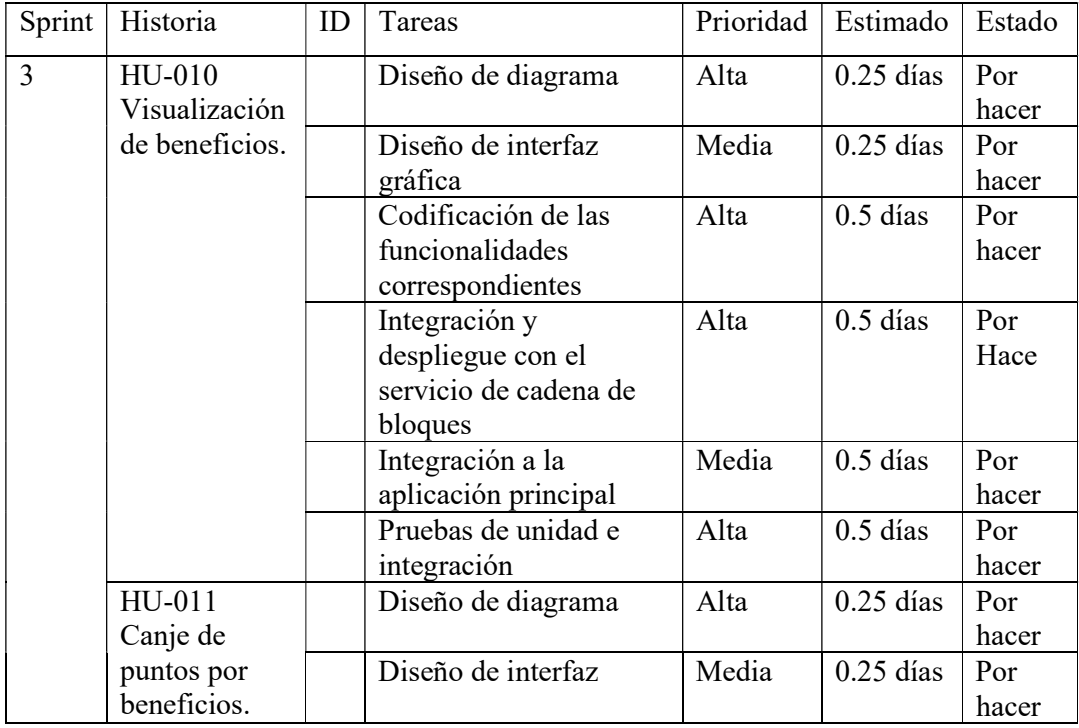

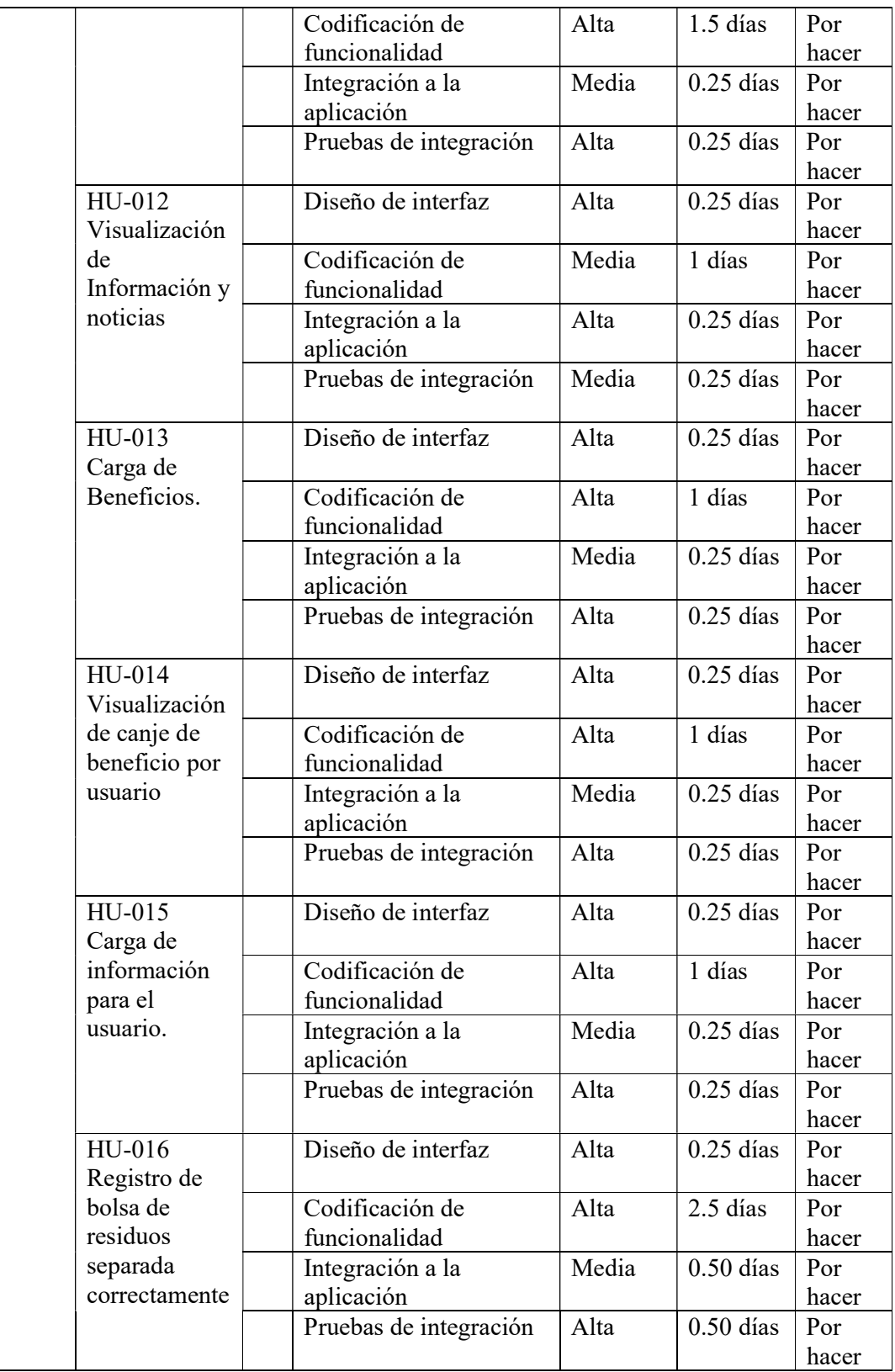

### Estructura De Datos

En la siguiente imagen se puede visualizar la estructura de datos en un diagrama de entidad y relación.

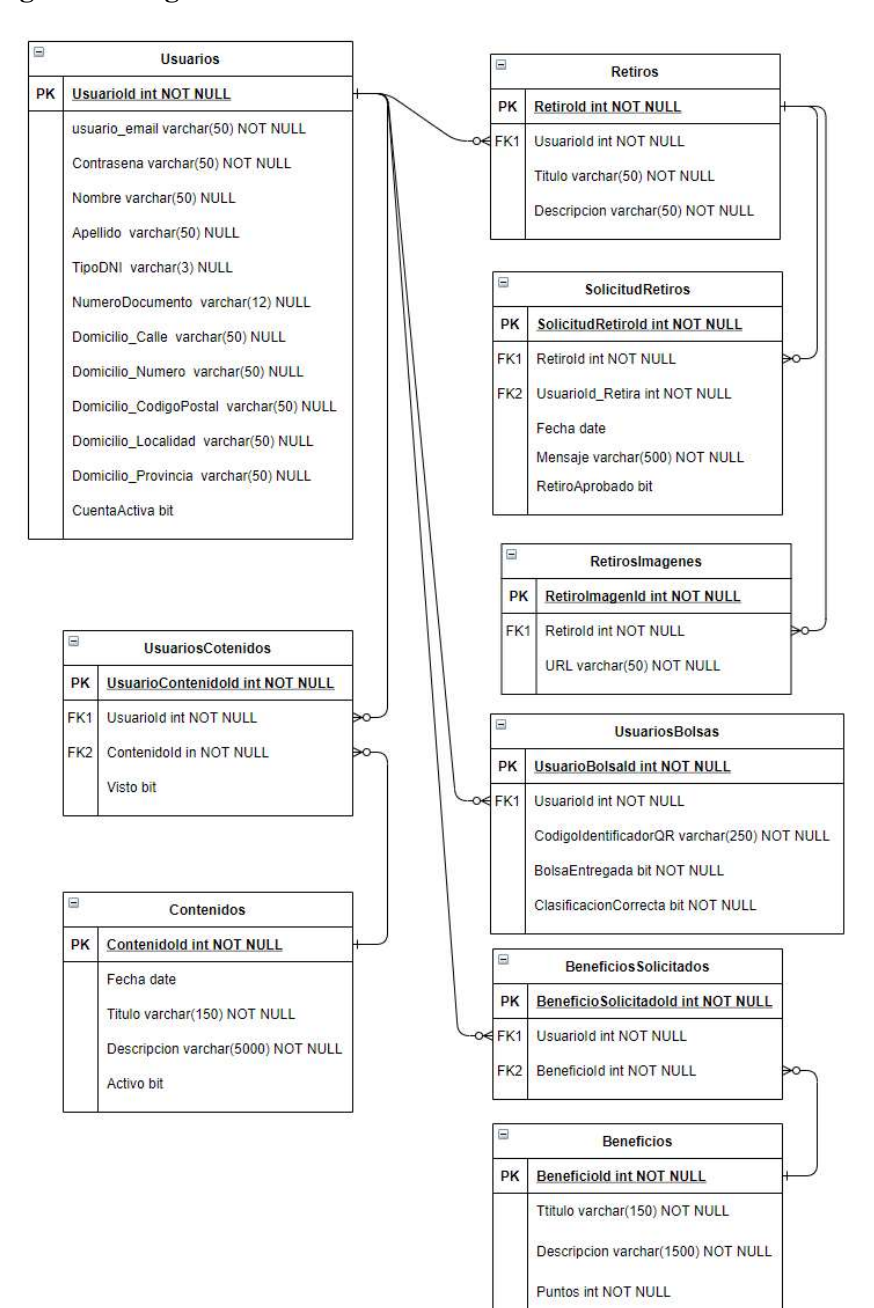

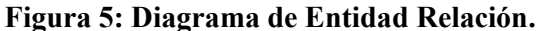

Se exhiben las pantallas más importantes en la aplicación. En primer lugar, podemos visualizar (figura 6) el ingreso al sistema y registro en el mismo (figura 7).

Figura 6: Inicio de Sesión.

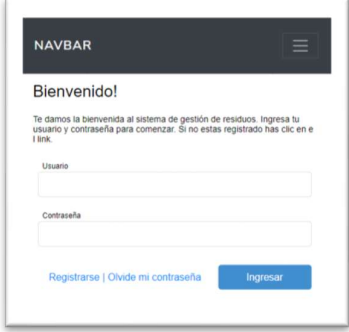

Fuente: elaboración propia.

Figura 7: Registro en la aplicación.

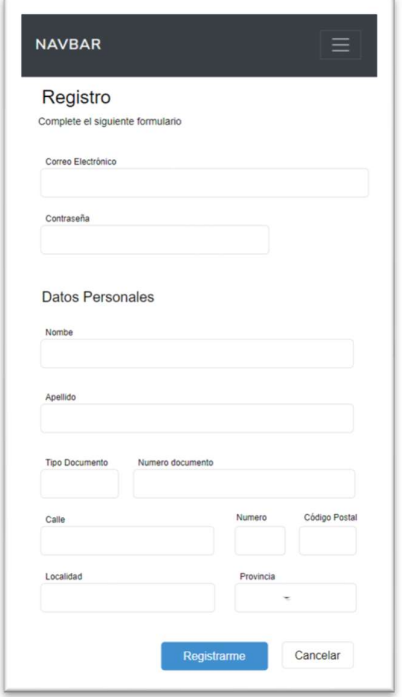

Una vez que el usuario ha ingresado al sistema, podrá visualizar en la sección inicial la información o contenido sobre el proceso de gestión de residuos (figura 8).

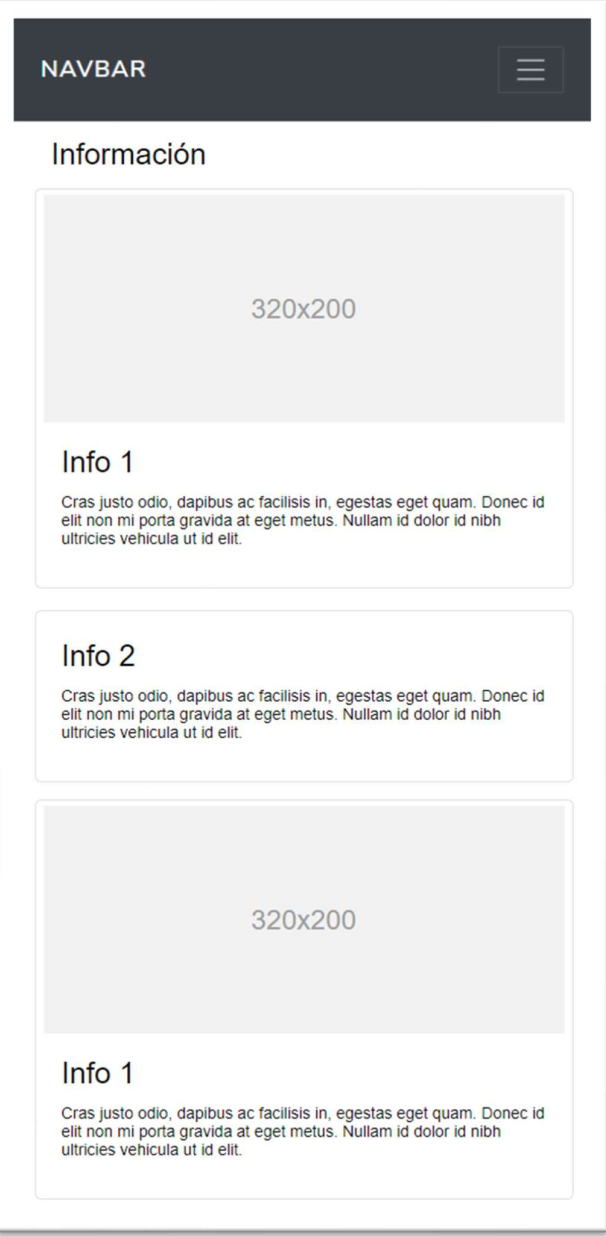

Figura 8: Información sobre el proceso.

Fuente: elaboración propia.

Desde la parte superior, a la derecha, podemos ver el menú el cual permite acceder a las funcionalidades de Cargar Bolsas (figura 9), Bolsas (figura 10), Canje de beneficios

(figura 11), Carga de Retiro (figura 12), Retiros Disponibles (figura 13) y Solicitud de Retiro (figura 14).

Figura 9: Carga de bolsa.

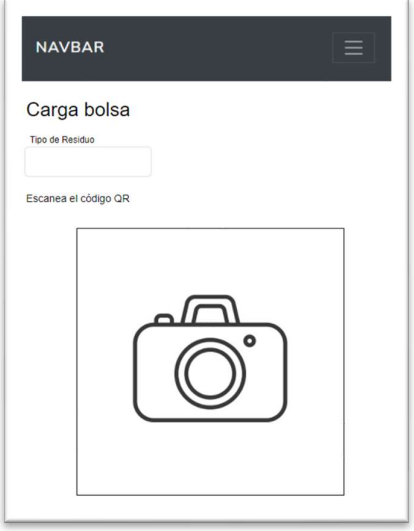

Fuente: elaboración propia.

Figura 10: Bolsas, listado.

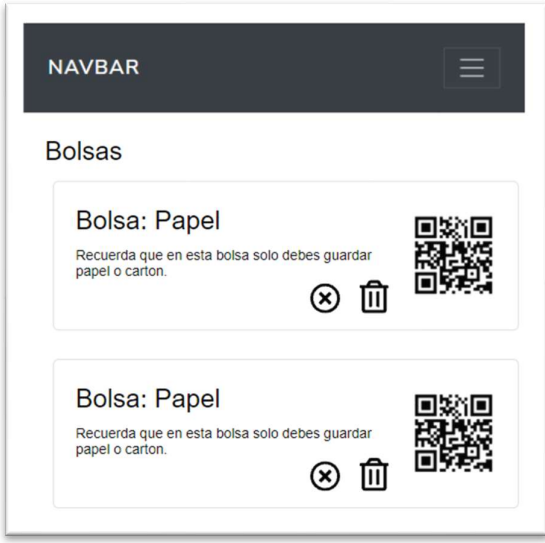

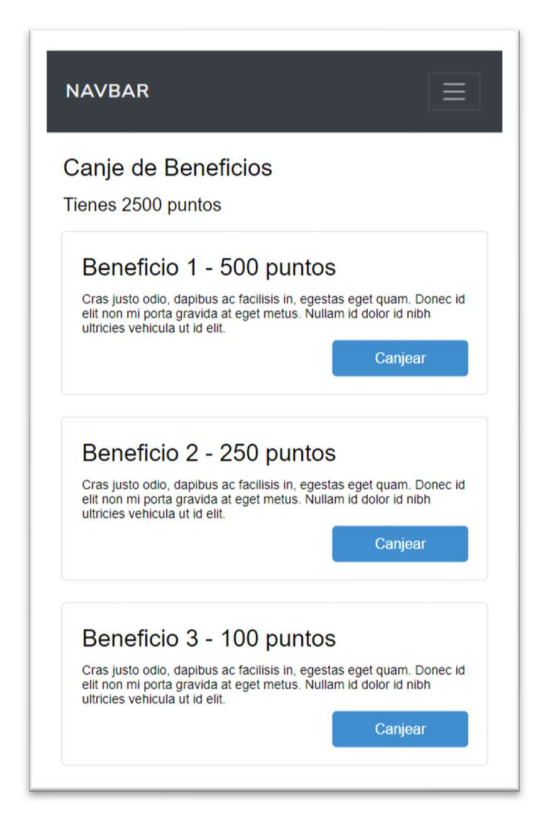

# Figura 12: Carga de retiro.

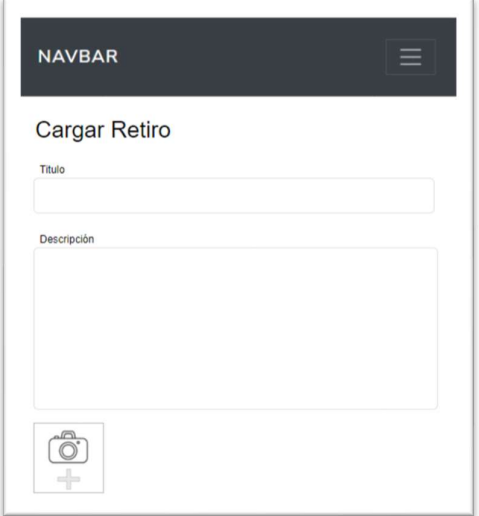

Figura 13: Retiros disponibles.

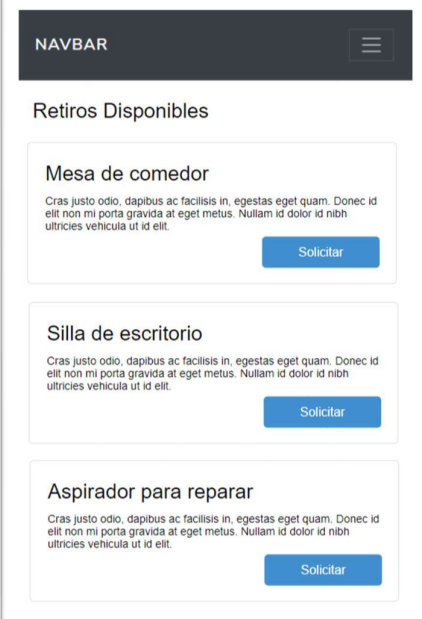

Fuente: elaboración propia.

# Figura 14: Solicitud de retiro.

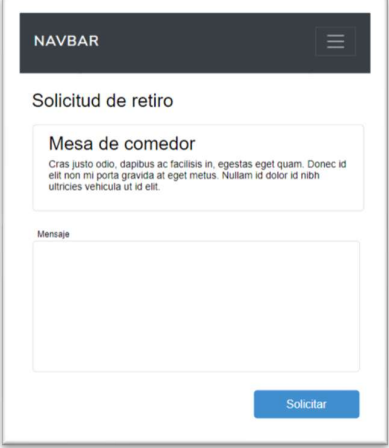

Las siguientes pantallas representan la aplicación web que funcionará como administrador de la información o contenido (figura 15 y 16) y la lista de beneficios por usuario (figura 17).

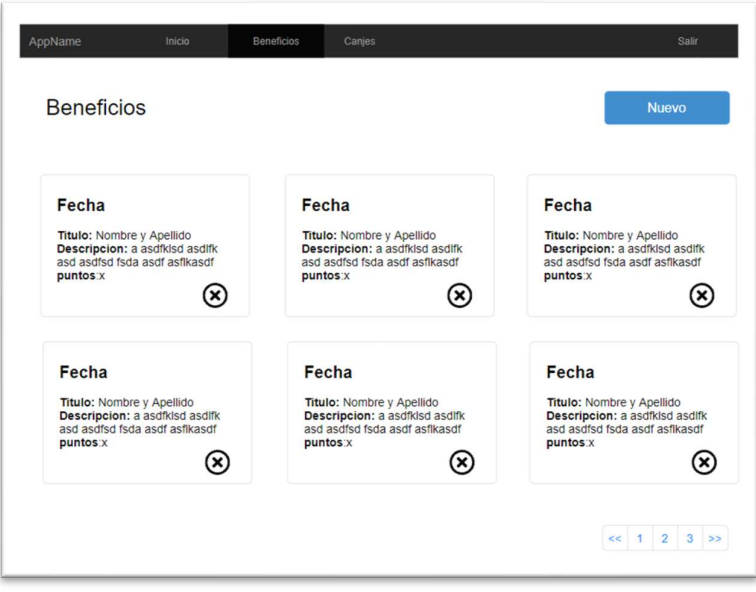

Figura 15: Listado de beneficios.

Fuente: elaboración propia.

Figura 16: Carga de beneficios.

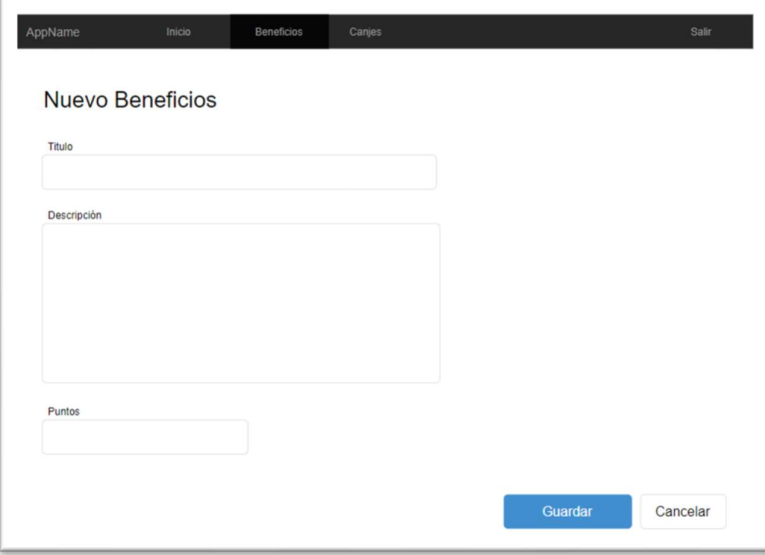

Figura 17: Listado de canjes.

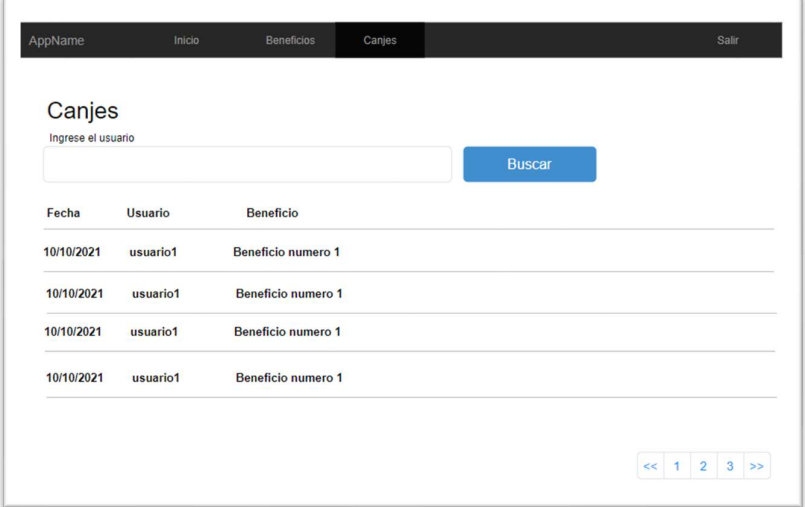

Las siguientes imágenes corresponden a las pantallas de la aplicación para los recuperadores (figura 18 y 19).

Figura 18: Listado de canjes.

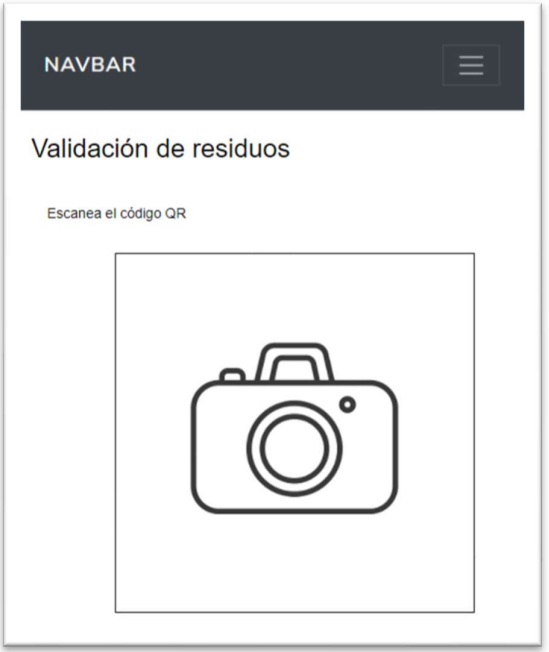

### Figura 19: Listado de canjes.

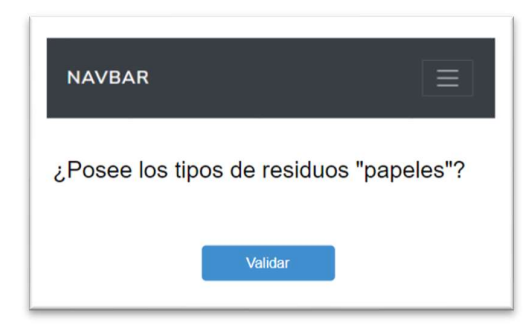

Fuente: elaboración propia.

# Diagrama De Arquitectura

En la siguiente ilustración, se visualiza la arquitectura de la aplicación junto a sus servicios. A través de un navegador web y aplicaciones móviles se realiza la comunicación con los servidores que poseen los servicios de datos y las bases de datos. Todos los servicios son del tipo PaaS (Plataforma como Servicio) alojadas en Microsoft Azure, lo cual implica que la comunicación interna es por medio de las redes virtuales del propio Azure.

# Figura 20: Diagrama de arquitectura.

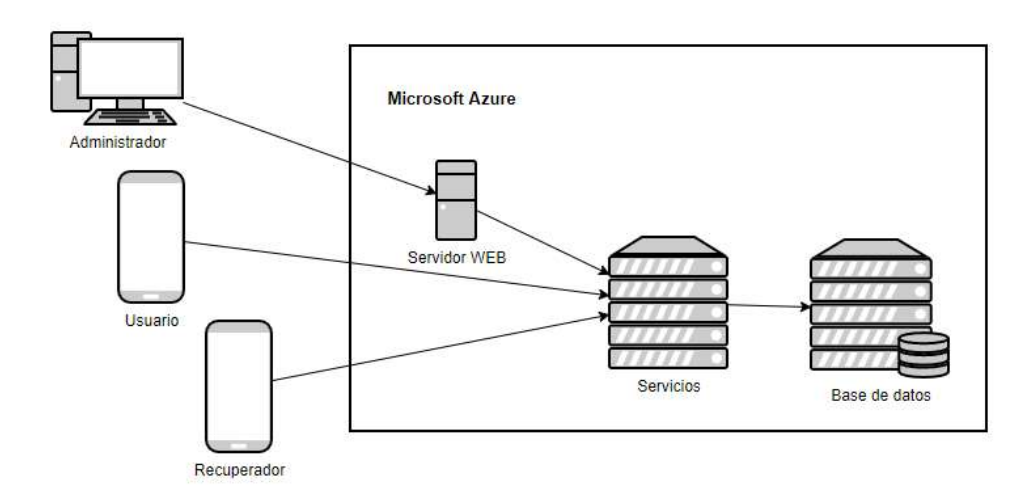

### Seguridad

Con el objetivo de mantener la seguridad de los datos y la información, se utilizaron dos tipos de políticas.

En primer lugar, el acceso a la aplicación, garantizando el ingreso de una forma garantizando la identidad del usuario de una forma inequívoca y segura con reglas estrictas en la estructura de contraseñas.

En segundo lugar, relacionado con respaldo de los datos e información por medio de políticas claras incluyendo planes de contingencia, tolerancia a fallos y resguardo de la información del sistema.

Políticas De Acceso A La aplicación

- 1. Para poder iniciar sesión en el sistema, los usuarios, utilizan una dirección de correo electrónico acompañado de una contraseña. No puede existir más de un usuario registrado con la misma dirección de correo electrónico.
- 2. Las contraseñas deberán cumplir los siguientes requerimientos de formato:
	- a. La longitud debe ser al menos 8 caracteres.
	- b. Contener al menos una letra mayúscula, una letra minúscula y un número.
	- c. Incluir al menos un carácter especial  $(i#\$\%^{\wedge}\&^*())$
- 3. Luego de 3 intentos consecutivos, en rango de menor de 10 segundos cada uno, la aplicación bloqueará el usuario durante 5 minutos, una vez transcurrido el tiempo, podrá realizar un nuevo intento de inicio de sesión.
- 4. Luego de iniciar sesión, si el usuario no registra actividad durante 20 minutos, la aplicación solicita el ingreso de su contraseña para poder reiniciar la sesión.
- 5. La contraseña será almacenada de forma encriptada por medio de un algoritmo del tipo SHA-1. SHA-1 es una función criptográfica para convertir una cadena de texto de longitud variable en una cadena de 40 caracteres irreversible. Esto no permitirá visualizar la contraseña en caso de ingresar directamente a la base de datos donde se encuentra almacenada.
- 6. La aplicación contará con 3 roles principales:
	- a. Usuario: puede visualizar el estado de carga y asociación de bolsas que, realizado, los residuos para retirar o publicados para retiro, visualizar contenido informativo, visualización y canje de puntos.
	- b. Administrador: puede realizar cargas de contenido informativo, carga de beneficios para canje por parte de los usuarios.
	- c. Separador: pude realizar la verificación de las bolsas de residuos para validar el si el contenido es correcto.

### Políticas De Respaldo De Información

Existen 2 tipos de respaldo de información:

- 1. Nube Primaria: Al estar la base de datos en un servicio del tipo PaaS (Plataforma como servicio), periódicamente en un plazo de cada 4 horas se realiza una copia de seguridad de forma diferencial. Una vez a la semana, se realiza una copia completa. Ambas compartidas en un lugar de almacenamiento en la nube. Tanto los diferenciales como las copias completas pueden ser descargadas y eliminadas posteriormente.
- 2. Nube secundaria: En diferente proveedor del punto anterior, en un servicio de almacenamiento de bajo costo, se almacenan las copias parciales, como también, los completas. El tiempo de permanencia de estos corresponden a los últimos 90 días.

Las copias de respaldo del código de la aplicación y sus diferentes versiones, se realizan en un servicio del tipo PaaS (Plataforma como servicio) eliminando las actividades de administración de infraestructura. Antes de la implementación de una nueva versión, se realizará una copia de seguridad de la versión actual. Luego de finalizar la implementación, la versión anterior, será descargada y almacenada en el respaldo secundario.

Como segundo respaldo del código del sistema, es posible utilizar el servicio de control de código fuente donde se realiza el desarrollo. Cada versión será marcada con una numeración identificatoria relacionada con la implementación. Es posible recuperar una versión de los repositorios de código gracias a la marca identificatoria anteriormente mencionada. A diferencia del anterior, este necesitará ser compilado incrementando los tiempos de recuperación obteniendo el mismo resultado de la implementación de la versión.

# Análisis De Costos

A continuación, se presentan los costos asociados en el desarrollo e implementación de la aplicación diferenciada en 3 niveles: Infraestructura, Herramientas de Desarrollo y Costo de RRHH.

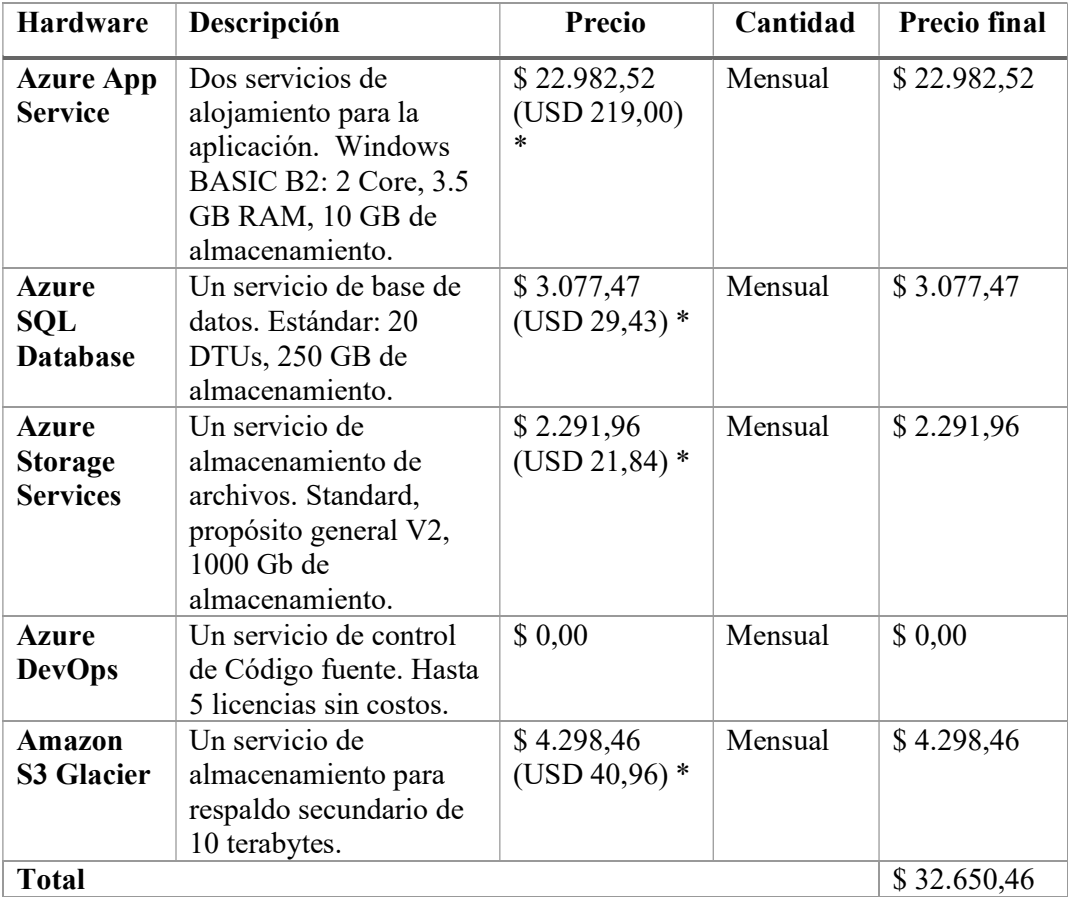

### Tabla 21: Infraestructura.

Fuente: elaboración propia.

Para la cotización del dólar (\*) se recabo la información del sitio web del Banco Central de la República Argentina al día 22/10/2021 el valor USD \$1,00 corresponden a \$104,943.

### Tabla 22: Software.

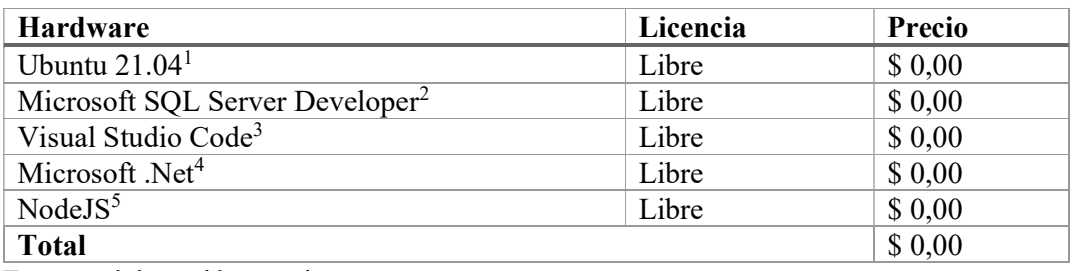

Fuente: elaboración propia.

# Tabla 23: Costo de Recursos Humanos.

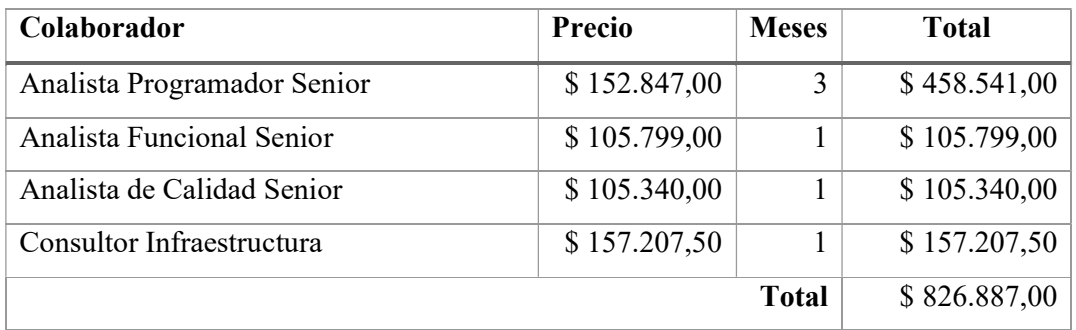

Fuente: elaboración propia, basado en los datos recabados del sitio web oficial CPCIBA, 2021.

Finalmente, se representan los costos totales de la aplicación (tabla 24).

### Tabla 24: Costos Totales.

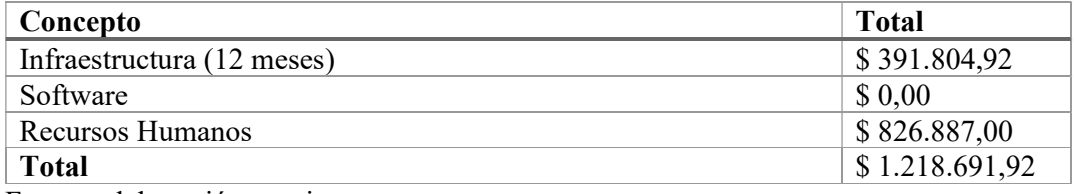

Fuente: elaboración propia.

# Análisis De Riesgos

Se analizaron los riesgos que podrían hacerse presentes durante la construcción de la aplicación. Se identificaron: causas, probabilidad de ocurrencia e impacto en los tiempos y costos del proyecto. Se categorizaron de forma cualitativa en 3 niveles: baja,

<sup>1</sup> https://ubuntu.com/download/desktop

<sup>2</sup> https://www.microsoft.com/en-us/sql-server/sql-server-downloads

<sup>3</sup> https://code.visualstudio.com/

<sup>4</sup> https://dotnet.microsoft.com/download

<sup>5</sup> https://nodejs.org/es/

media y alta haciendo referencia a la cantidad de veces que se presenta durante el periodo de 3 meses que lleva la construcción de la aplicación. La información puede encontrarse en la siguiente tabla (tabla 25).

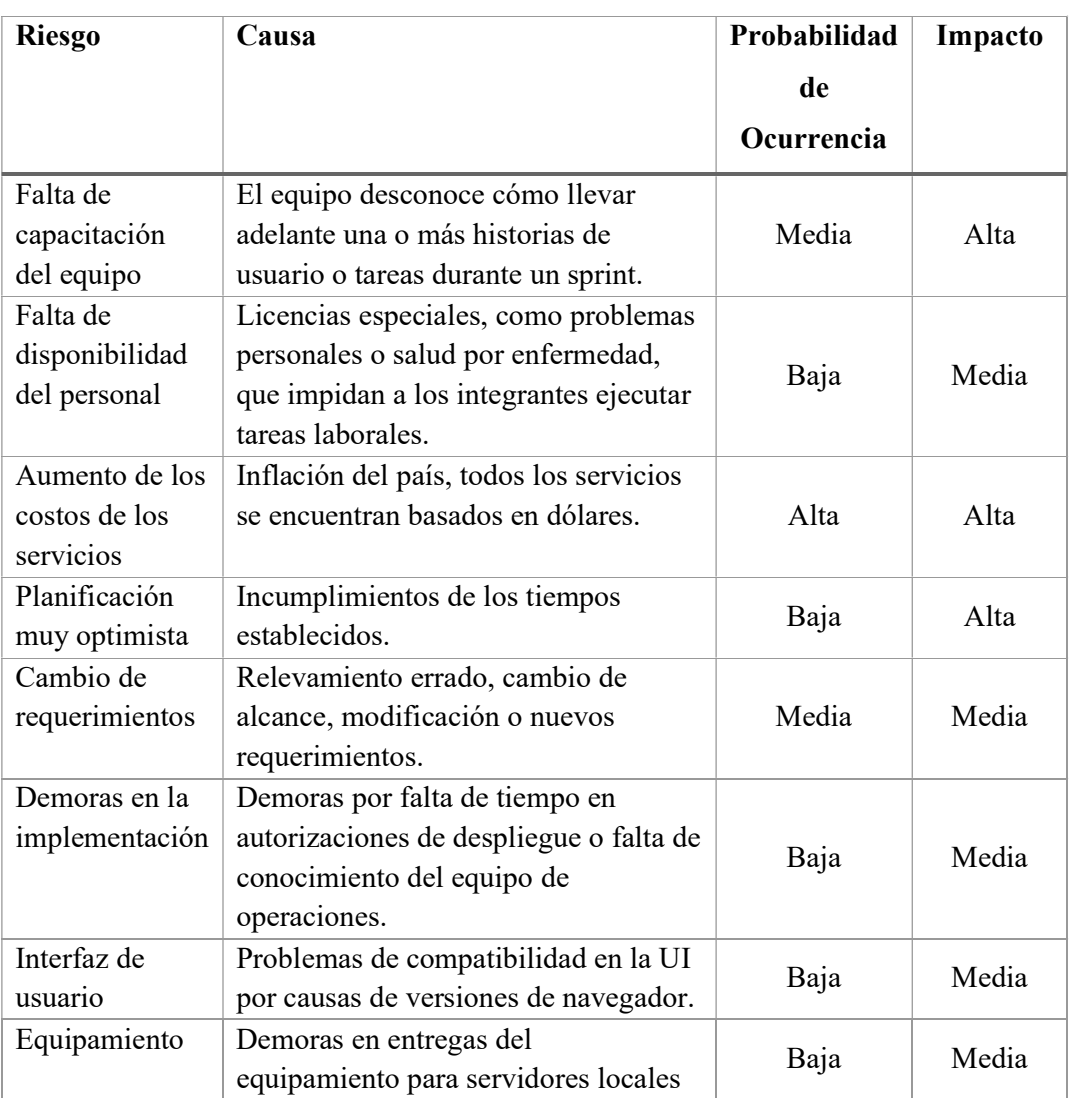

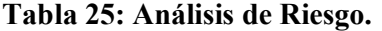

Fuente: elaboración propia

En base a las variables analizadas y con una matriz de evaluación de riesgo (tabla 26), se calificó cada uno de los riesgos y se elaboró un plan de contingencia para cada una (tabla 27). La matriz de riesgo "es un elemento que posibilita cuantificar los riesgos disminuyendo el nivel de subjetividad al momento de su evaluación, siempre que la parametrización y asignación de valores a los indicadores esté debidamente fundamentada". (Wolinsky, 2003, pág. 409).

### Tabla 26: Matriz de evaluación de riesgos.

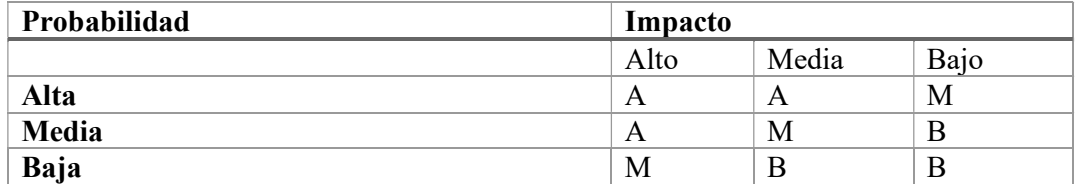

Fuente: elaboración propia.

Se elaboraron las siguientes acciones requeridas para los resultados obtenidos durante la evaluación de riesgo.

- A (riesgo alto): requiere toma de decisiones y acciones inmediatas para continuar con desarrollo de sistemas evitando desvíos en costos y tiempos.
- M (riesgo medio): requiere toma de decisiones y acciones correctivas o de ajuste a corto y mediano plazo para reducir el impacto.
- B (riesgo bajo): se requiere la revisión y seguimiento de las verificaciones planteadas para asegurar el correcto funcionamiento del sistema o desvíos mínimos en la construcción.

| <b>Riesgo</b>                                | Evaluación   | Plan de contingencia                                                                                                    |
|----------------------------------------------|--------------|----------------------------------------------------------------------------------------------------|
| Falta de<br>capacitación<br>del equipo       | A            | Asegurarse en el proceso de selección del equipo que<br>los colaboradores a contratar tengan los<br>conocimientos correspondientes. También, brindar<br>capacitaciones constantes para incrementar<br>conocimientos y experiencias sobre las tecnologías<br>utilizadas en el proyecto. |
| Aumento de los<br>costos de los<br>servicios | $\mathsf{A}$ | Contratar el servicio reservándose durante un año<br>mitigando el gasto y amortiguando la volatilidad del<br>precio.                                                                                                    |
| Planificación<br>muy optimista               | M            | Seguimiento del plan evaluando el rendimiento del<br>equipo y las causas de retrasos y bloqueos. Evaluar,<br>de ser necesarios, la agregación de más tiempo de<br>desarrollo en la modalidad de horas extras. Por<br>último, la posibilidad de agregar más colaboradores<br>al equipo. |
| Cambio de<br>requerimientos                  | M            | Evaluar si impacta sobre las prioridades, de ser<br>necesario, programar nuevas fechas de entrega y<br>crear un nuevo plan de ajustes.                                                                                                    |

Tabla 27: Plan de contingencia.

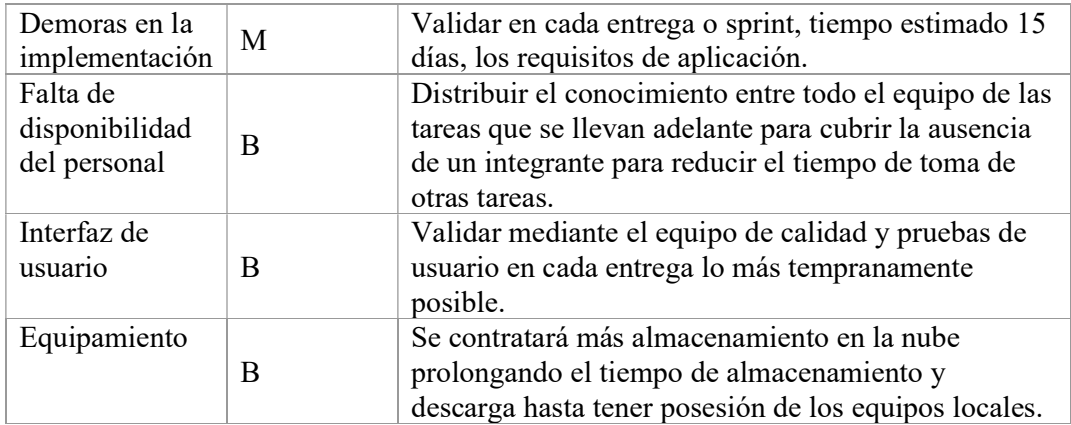

## **Conclusiones**

Se llevó a cabo la construcción del sistema conformado por 3 aplicaciones web híbridas con el objetivo de cubrir las reglas de las tres R: reducir, reutilizar y reciclar. La razón que impulsó esta idea es la intención de concientización en la temática tratamiento de residuos en las personas brindando herramientas facilitando el proceso. Los objetivos planteados en este sistema fueron implementados con éxito, los usuarios que utilizan la aplicación tienen información relacionada con la temática, un proceso claro por el cual pueden realizar una correcta separación de residuos y obteniendo beneficios por sus acciones. Por otro lado, los usuarios administradores pueden cargar la información, beneficios a canjear y realizar el seguimiento de canjes por los usuarios. Por último, los usuarios recolectores, pueden otorgar puntaje por una correcta clasificación de los residuos.

El desarrollo de esta aplicación, como alumno, permitió aplicar los conocimientos adquiridos en el transcurso de la carrera universitaria y las experiencias profesional a lo largo del proyecto en el diseño y la construcción de software. El mayor desafío estuvo relacionado con el aprendizaje del proceso de reducción, reutilización y reciclado de residuos y lograr la implementación de estos procesos de la mano de tecnología. Para alcanzar el objetivo, fue necesario invertir esfuerzos extras en la investigación y aprendizaje de un nuevo lenguaje de programación, la tecnología que lo implementa, como también, el despliegue de estas. Es muy satisfactorio el haber cumplido con los objetivos planteados, logrando así, una gran experiencia y conocimientos para ser implementados en proyectos futuros de índole personal, como también, empresarial.

### Referencias

- ANCCOM, Agencia de Noticia de Ciencias de la Comunicación de la Universidad de Buenos Aires. (9 de octubre de 2020). Obtenido de http://anccom.sociales.uba.ar/2020/10/09/un-aconcagua-de-basura/
- BBC News. (8 de julio de 2019). Crisis Mundial de la Basura: 3 cifras impactantes sobre el rol de Estados Unidos. Obtenido de https://www.bbc.com/mundo/noticias-48914734
- SEMARNAT, Secretaría de Medio Ambiente y Recursos Naturales del Gobierno de México. (2016). Informe de la Situación del Medio Ambiente en México Obtenido de https://apps1.semarnat.gob.mx:8443/dgeia/informe15/tema/cap7.html
- Ministerio de Ambiente y Desarrollo Sostenible. (2021). Economía circular: todo junto es basura, pero separado son recursos. Obtenido de https://www.argentina.gob.ar/ambiente/economia-circular
- Marina Orman, Zambrano, Gershi. (2006). El Consumo Sustentable en Argentina: Experiencias, problemas y desafíos.
- Web oficial de Microsoft C#. (10 de octubre de 2021). Obtenido de https://docs.microsoft.com/en-us/dotnet/csharp/
- Web Oficial de World Wide Web Consortium (W3C). (20 de octubre de 2021). HTML y CSS. Obtenido de https://www.w3.org/standards/webdesign/htmlcss
- Web Oficial de World Wide Web Consortium (W3C). (20 de octubre de 2021). JavaScript. https://www.w3.org/standards/webdesign/script
- Web Oficial de World Wide Web Consortium (W3C). (20 de octubre de 2021). PWA (Progressive Web Apps). Obtenido de https://www.w3.org/2016/Talks/xq-1020-cncc/pwa.html
- Web oficial de Microsoft SQL Server. (10 de octubre de 2021). Obtenido de https://docs.microsoft.com/en-us/sql/sql-server/?view=sql-server-ver15

Web oficial Microsoft Azure. (10 de octubre de 2021). Obtenido de https://docs.microsoft.com/en-us/azure/?product=featured

Web Proyectos Ágiles. (10 de octubre de 2021). Obtenido de https://proyectosagiles.org/

- Sutherland, J. (2010). Scrum Handbook.
- Web oficial Ubuntu. (14 de noviembre de 2021). Obtenido de https://ubuntu.com/
- Web Oficial Microsoft. (14 de noviembre de 2021). Microsoft SQL Server. Obtenido https://www.microsoft.com/en-us/sql-server/
- Web oficial Visual Studio Core. (14 de noviembre de 2021). Obtenido https://code.visualstudio.com/docs
- Web oficial Microsoft C#. (14 de noviembre de 2021). Obtenido de https://dotnet.microsoft.com/download
- Web oficial AWS. (6 de junio de 2020). Amazon Web Services. Obtenido de https://aws.amazon.com/es/what-is-aws/
- Web oficial Node.js. (2 de mayo de 2020). Node.js. Obtenido de https://nodejs.org/es/about/
- Wolinsky, J. (2003). Manual de auditoría para la gestión de negocios. Buenos Aires.

#### Anexo

### Cuestionario

- 1. ¿Conoces la problemática mundial del impacto medio ambiental generado por las personas?
	- a. Si
	- b. No
	- c. Muy poco sobre el tema
- 2. ¿Conoces a personas que estén preocupadas por el impacto medio ambiental y en la correcta gestión de residuos?
	- a. Si
	- b. No
- 3. ¿Consideras importante ser consciente de la correcta gestión de residuos?
	- a. Si
	- b. No
- 4. ¿Considera que los países acompañan las iniciativas en la temática fomentando la concientización?
	- a. Si
	- b. No
	- c. Muy Poco
- 5. ¿Cree que los países deben crear legislaciones y nuevas leyes para el tratamiento de este problema?
	- a. Si
	- b. No
- 6. ¿Considera que los países motivan a sus habitantes a informarse y participar de los programas?
	- a. Si
	- b. No
	- c. Muy Poco
- 7. ¿Si los países crean programas de concientización participaría?
	- a. Si

b. No

- 8. De tener una herramienta, como una aplicación en el teléfono ¿Participaría de un programa de este estilo?
	- a. Si
	- b. No
- 9. Si un programa está acompañado de una aplicación, que lo guíe en la separación y hacerlo correctamente, obteniendo puntos para canjear beneficios de su interés ¿Lo incentivara a utilizar la aplicación y ser parte del programa?
	- a. Si
	- b. No
	- c. Tal vez
- 10. Teniendo estas herramientas ¿Recomendaría el uso con personas cercanas a usted?
	- a. Si
	- b. No

# Demo

Desde el siguiente enlace podrá acceder a la demo.

https://drive.google.com/drive/folders/1Jzlm1T\_4W8sVmAemNR7K3bVeHcstS

bEY?usp=sharing